# 27/06/2019<br> **Unidade IV – Inferência estatística**<br>
4.1. Introdução e histórico<br>
4.2. Conceitos fundamentais<br>
4.3. Nistribuições amestrais e Teorema central do limite

4.1. Introdução e histórico

4.2. Conceitos fundamentais

4.3. Distribuições amostrais e Teorema central do limite

4.4. Estimação de parâmetros

4.5. Testes de hipóteses

4.6. Quebras das pressuposições no processo de inferência

4.7. Testes de qui-quadrado

Teoria dos testes de hipóteses

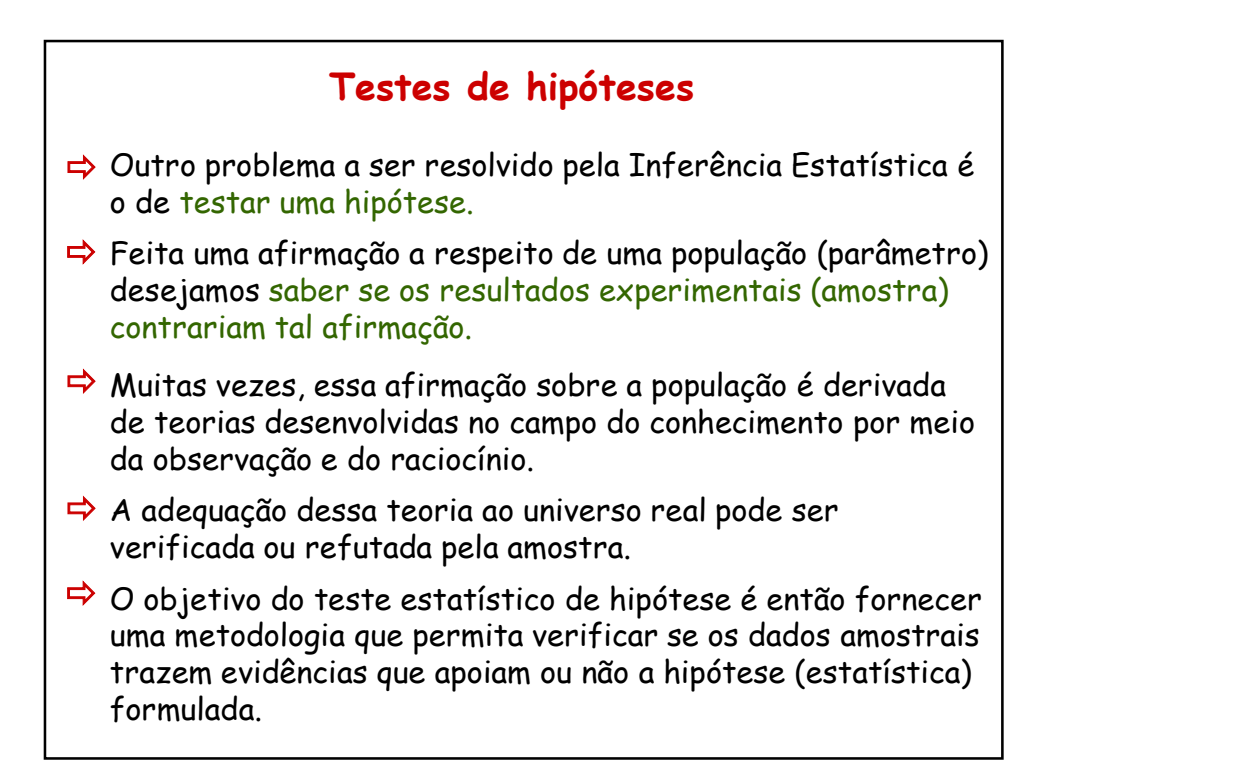

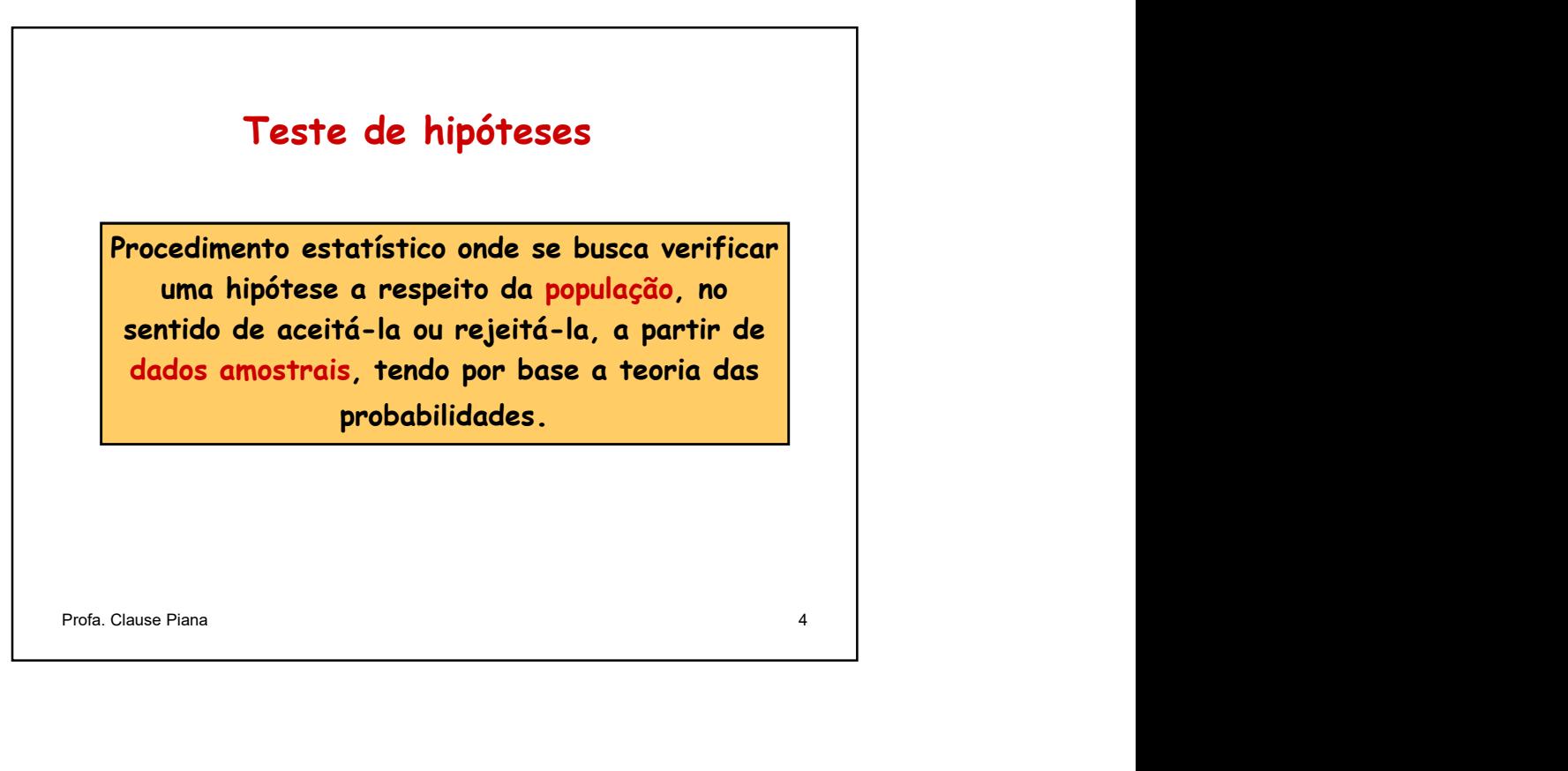

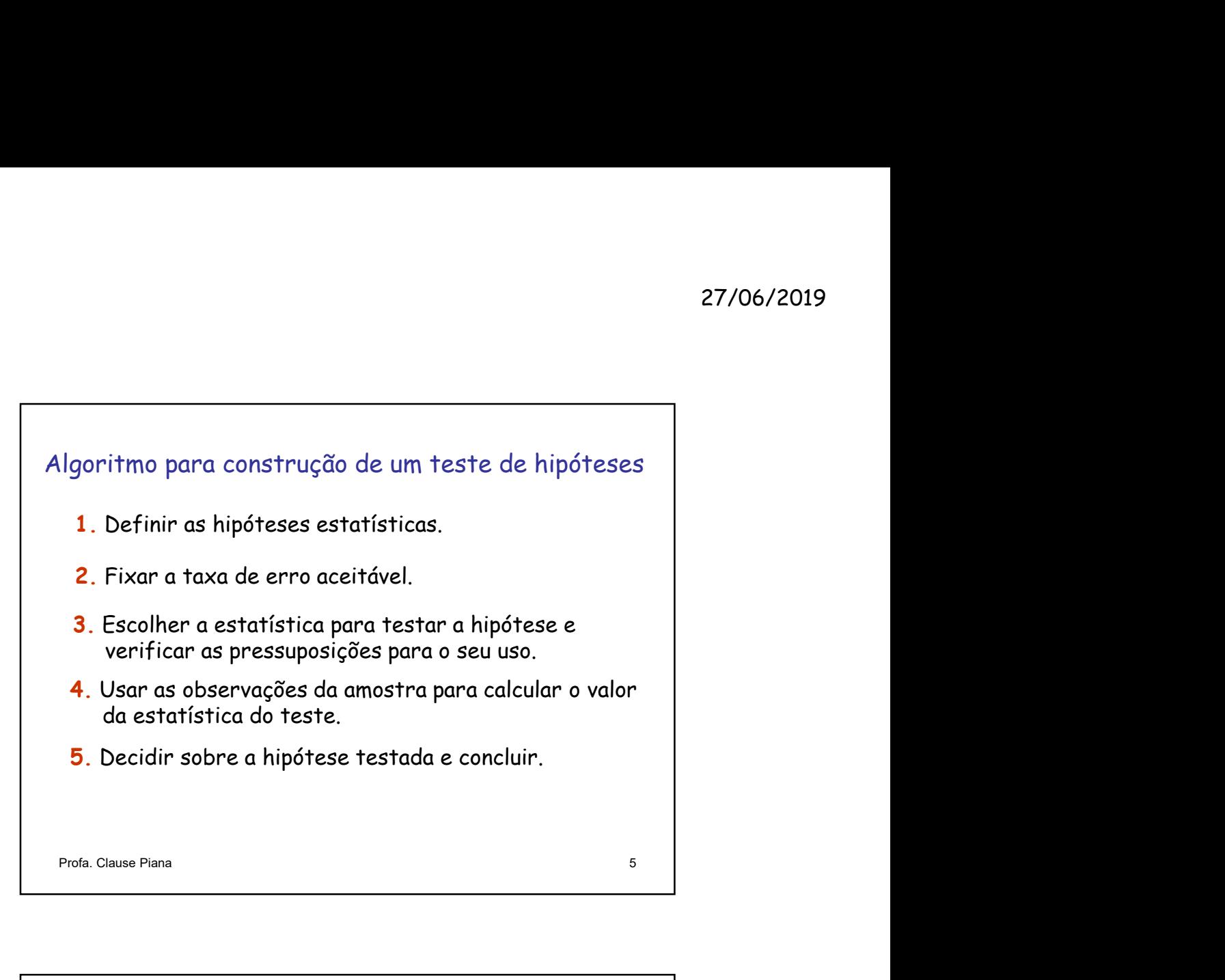

1. Hipóteses estatísticas

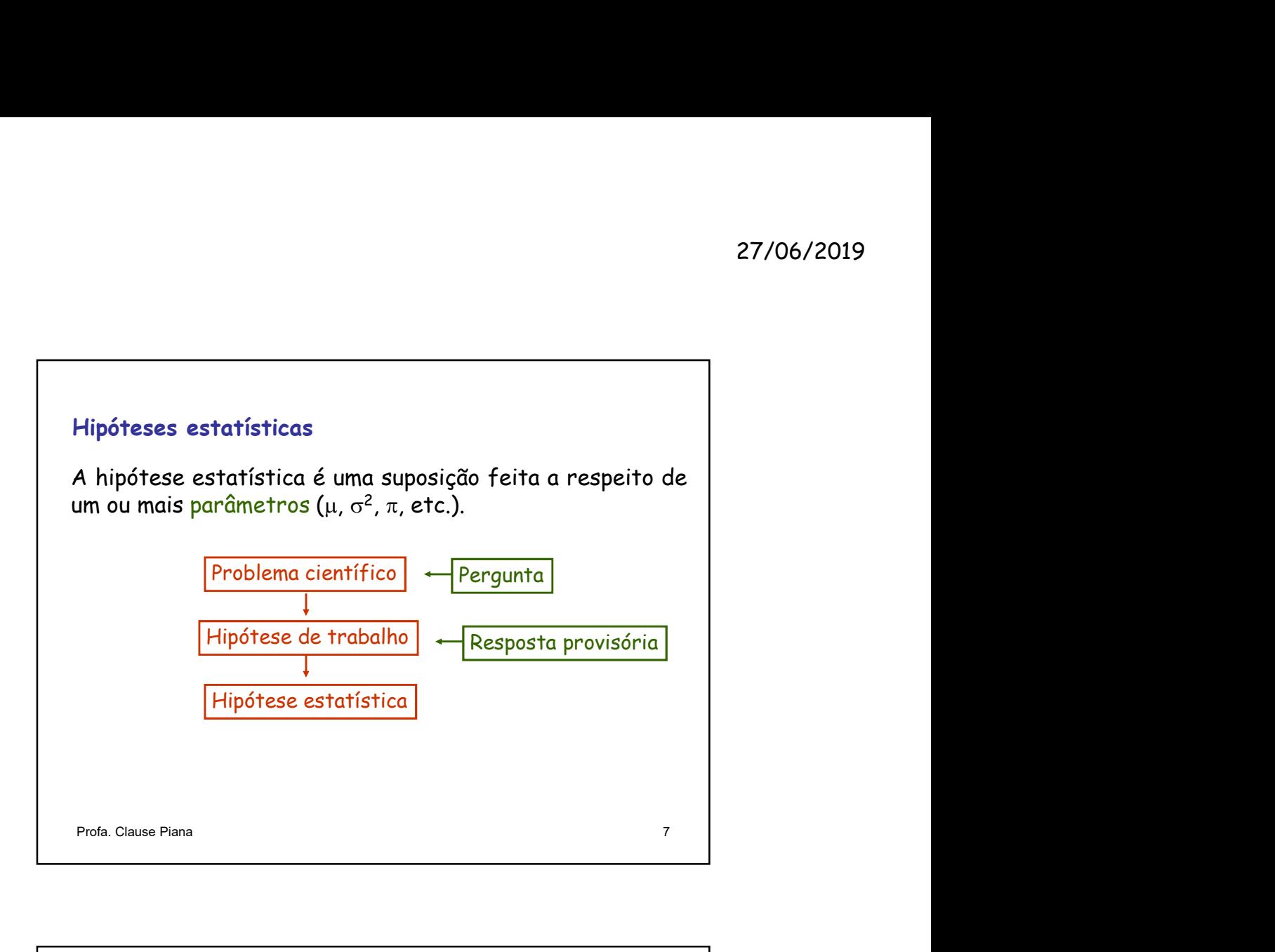

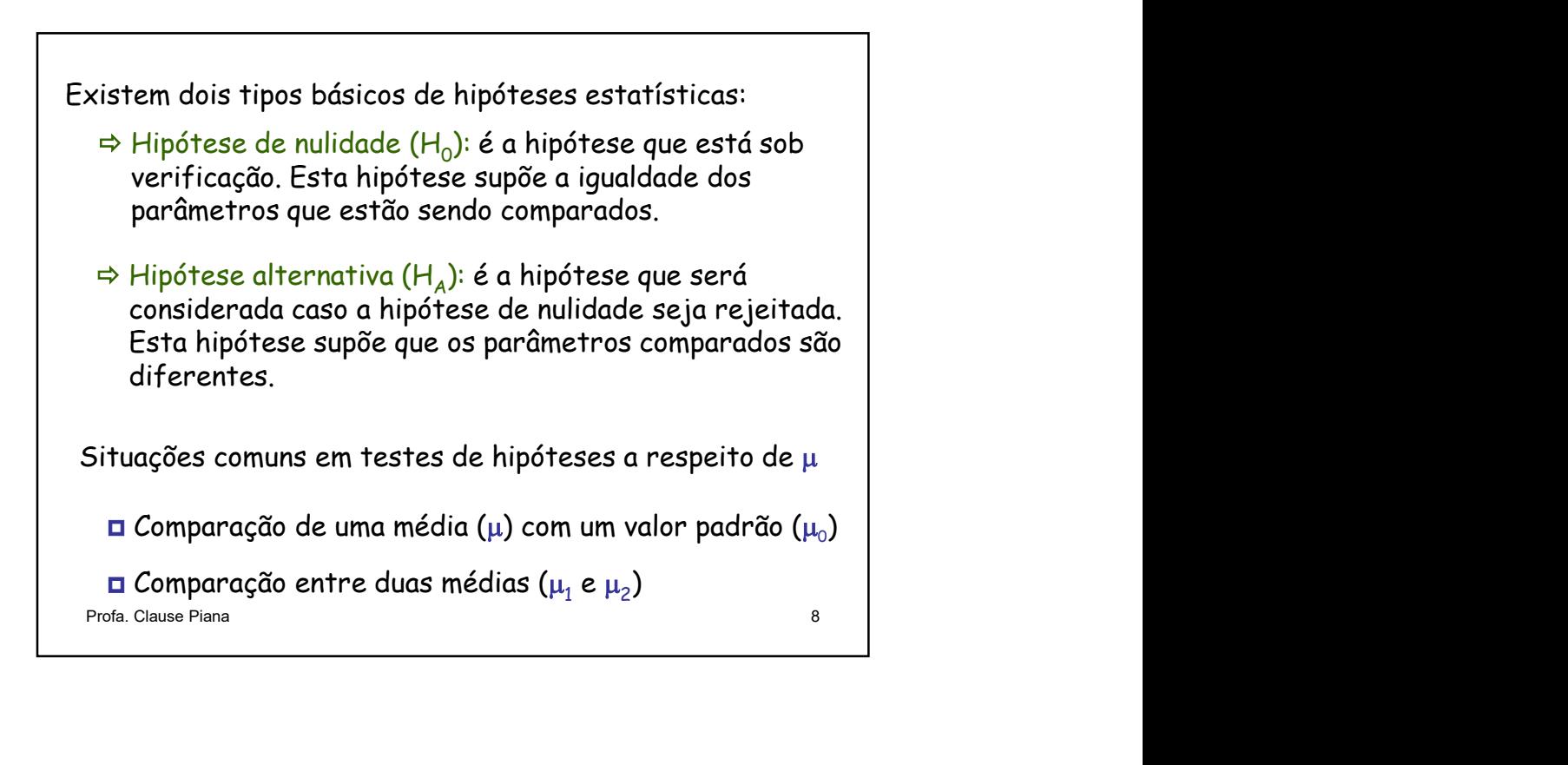

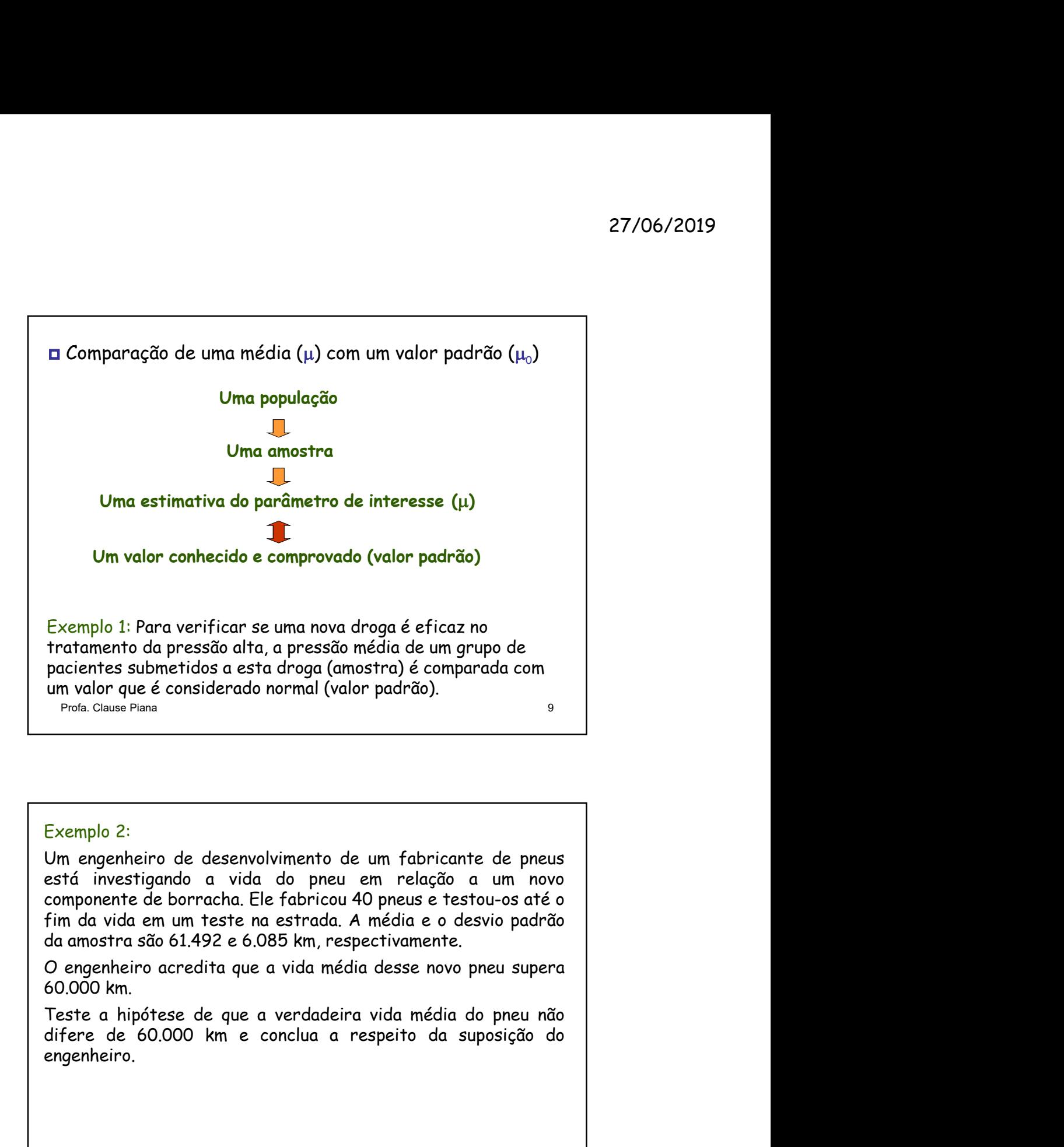

remplo 2:<br>
ra ingenteiro de desenvolvimento de um fabricante de pneus<br>
rá investigando a vida do pneu em relação a um novo<br>
mponente de borracha. Ele fabricou 40 pneus e testou-os atéo<br>
a amostra são 61.492 e 6.085 km, res

engenheiro.

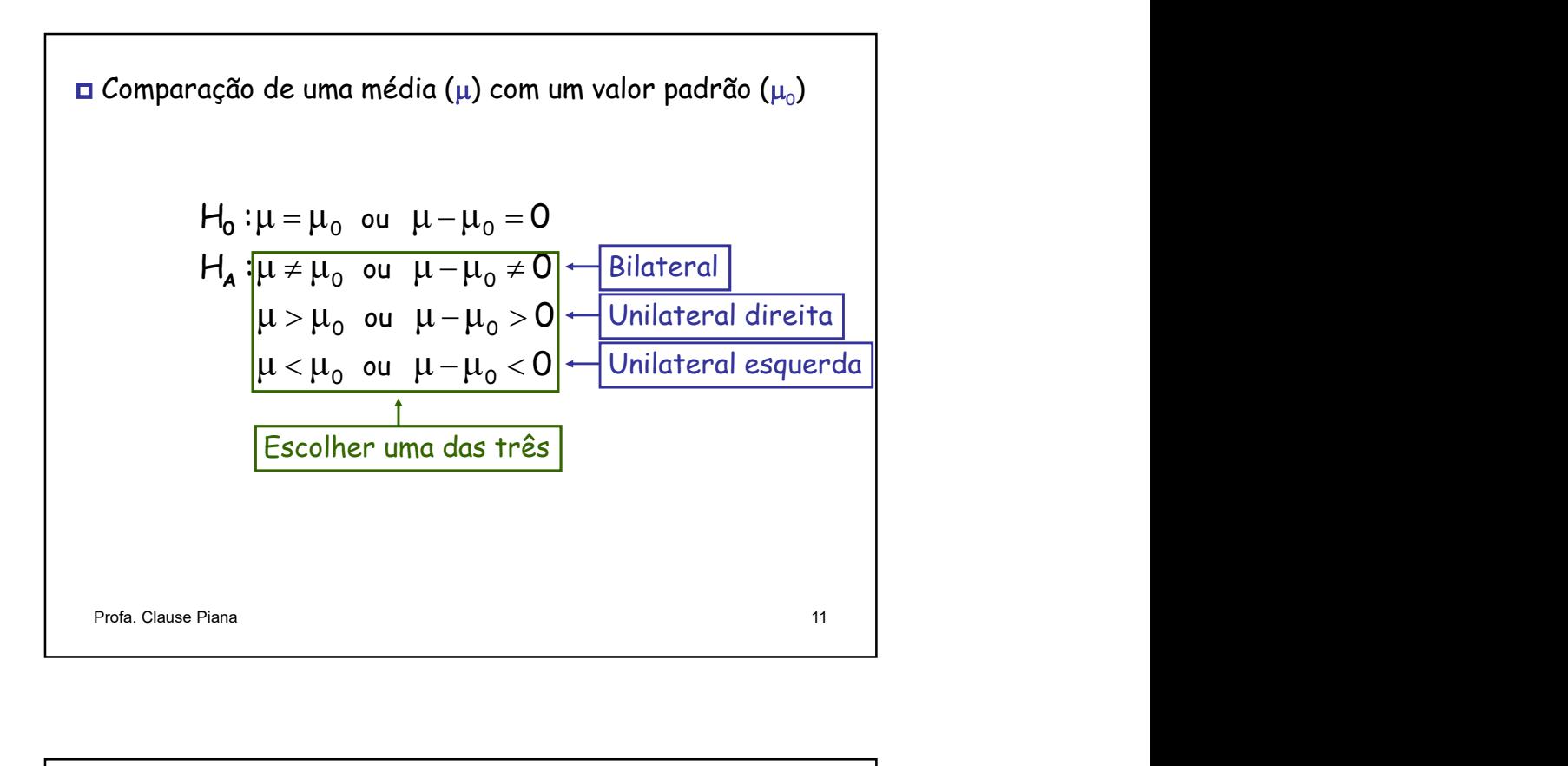

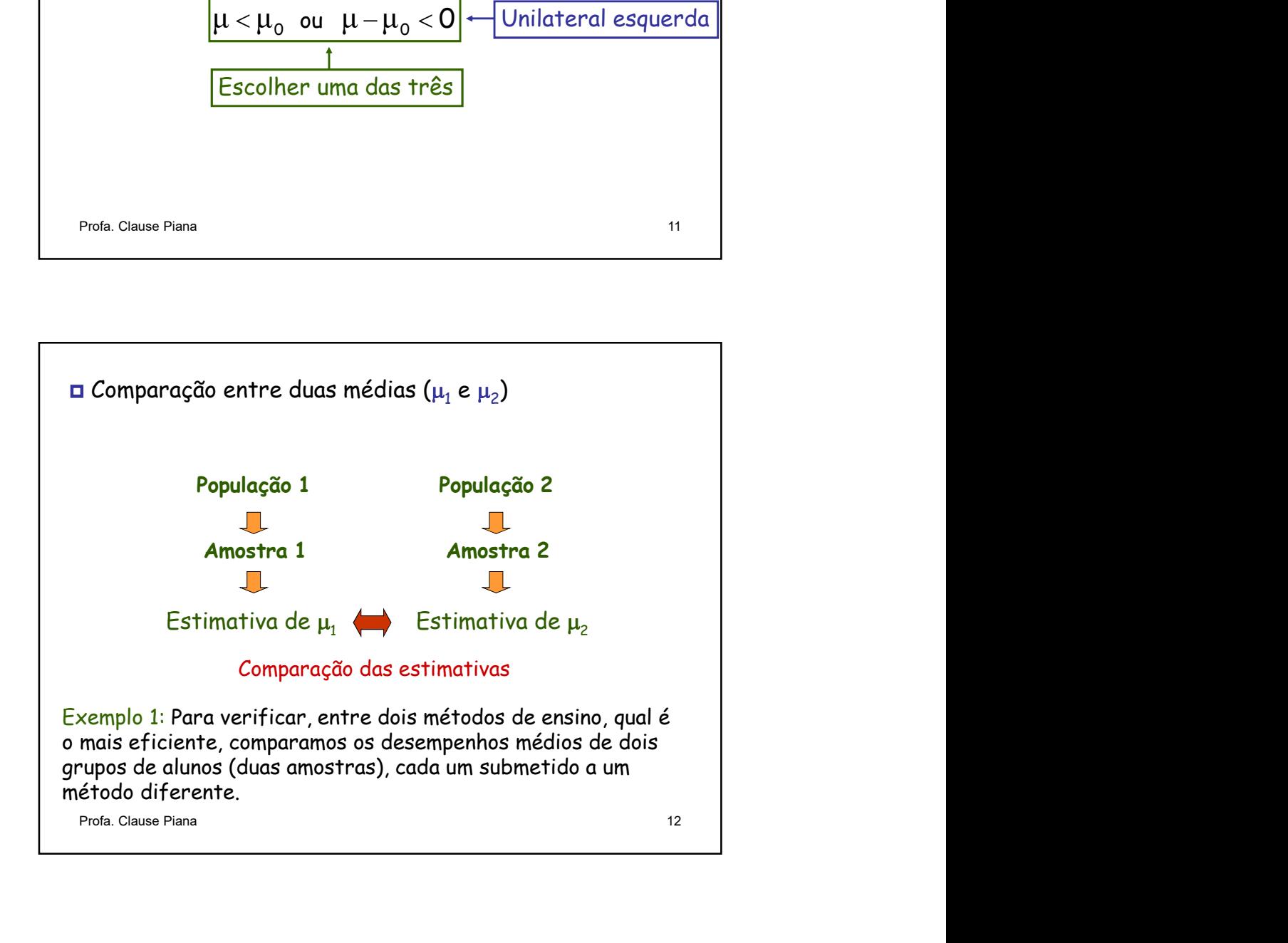

# Exemplo 2:

Um pesquisador da área de computação está investigando a utilidade de duas diferentes linguagens de programação (A e B) na melhoria das tarefas computacionais.

Trinta programadores experientes, familiarizados com ambas as linguagens, foram divididos aletoriamente em dois grupos. Cada grupo codificou uma função padrão em uma das linguagens e os tempos de codificação da função (em minutos) foram registrados. 27/06/2019<br>
mputação está investigando a utilidade<br>
i de programação (A e B) na melhoria<br>
entes, familiarizados com ambas as<br>
etoriamente em dois grupos. Cada grupo<br>
em uma das linguagens e os tempos de<br>
untos) foram regis 27/06/2019<br>
o 2:<br>
uisador da área de computação está investigando a utilidade<br>
diferentes linguagens de programação (A e B) na melhoria<br>
ffas computacionais.<br>
orgarandores experientes, familiarizados com ambas as<br>
ns, for 27/06/2019<br>
o 2:<br>
uisador da área de computação está investigando a utilidade<br>
diferentes linguagems de programação (A e B) na melhoria<br>
fas computacionais.<br>
sportandores experientes, familiarizados com ambas as<br>
sportand Exemplo 2:<br>
Exemplo 2:<br>
My presquisador da diferentes linguagens de programação (A e B) na melhoria<br>
es dus diferentes linguagens de programação (A e B) na melhoria<br>
rivina programadores experientes, familiarizados com amb

As medidas de cada grupo são apresentadas no quadro abaixo.

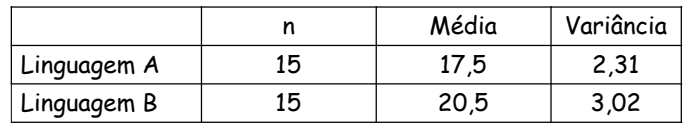

Utilizando um teste de hipótese, verifique se, em média, o tempo de codificação da função padrão difere entre as linguagens.

 $H_A$   $\mu_1 \neq \mu_2$  ou  $\mu_1 - \mu_2 \neq 0$  $\mu_1 > \mu_2$  ou  $\mu_1 - \mu_2 > 0$  $\mu_1 < \mu_2$  ou  $\mu_1 - \mu_2 < 0$  $H_0: \mu_1 = \mu_2$  ou  $\mu_1 - \mu_2 = 0$ Bilateral **Accord** Unilateral direita Unilateral esquerda Escolher uma das três Gomparação entre duas médias ( $\mu_1$  e  $\mu_2$ ) ) 1 Comparação entre duas médias ( $\mu_1 e \mu_2$ )<br>  $H_0: \mu_1 = \mu_2$  ou  $\mu_1 - \mu_2 = 0$ <br>  $H_4: \mu_1 \neq \mu_2$  ou  $\mu_1 - \mu_2 \neq 0$ <br>  $\mu_1 > \mu_2$  ou  $\mu_1 - \mu_2 > 0$ <br>  $\frac{H_1 \times \mu_2}{\sqrt{H_1}}$  ou  $\mu_1 - \mu_2 < 0$ <br>  $\frac{H_1 \times \mu_2}{\sqrt{H_1}}$  ou  $\$ 

27<br>Exemplo 1:<br>Problema científico: Ração a base de soja promove maior<br>ganho de peso em bovinos do que ração a base de milho?<br>População 1 - bovinos tratados com farelo de soja Problema científico: Ração a base de soja promove maior ganho de peso em bovinos do que ração a base de milho? Exemplo 1:<br>Problema científico: Ração a base de soja promove maior<br>Papulação 1 – bovinos tratados com farelo de soja<br>População 2 – bovinos tratados com farelo de soja<br>Variável em estudo: X – medida do ganho de peso (kg)<br>F( Exemplo 1:<br>
Exemplo 1:<br>
Problema científico: Ração a base de soja promove maior<br>
ganho de peso em bovinos do que ração a base de milho?<br>
População 1 – bovinos tratados com farelo de soja<br>
População 2 – bovinos tratados fa 27/06/2019<br>
emplo 1:<br>
blema científico: Ração a base de soja promove maior<br>
ho de peso em bovinos do que ração a base de milho?<br>
pulação 1 – bovinos tratados com farelo de soja<br>
variável em estudo: X – medida do ganho de

 $E(X_1)$  =  $\mu_1$  = ganho de peso médio com farelo de soja  $\qquad \qquad \vert$  $E(X_2)$  =  $\mu_2$  = ganho de peso médio com farelo de milho  $\qquad \qquad \mid$ 

Hipótese de trabalho: As duas rações têm efeitos diferentes sobre o ganho de peso de bovinos. **Examplo 1:**<br>
Coblema científico: Ração a base de soja promove maior<br>
anho de peso em bovinos tratados com farelo de soja<br>
opulação 2 - bovinos tratados com farelo de soja<br>
(Variável em estudo: X - medida do ganho de peso

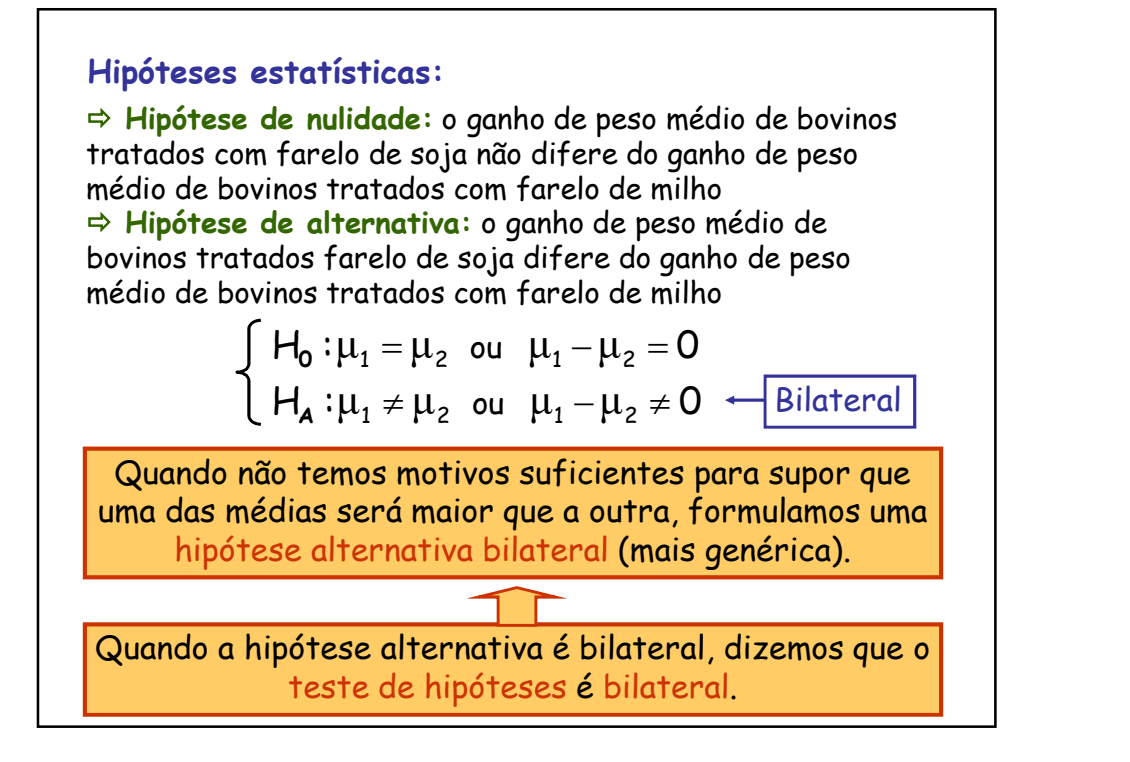

27<br>Exemplo 2:<br>Problema científico: Um novo inseticida é eficaz no combate<br>à lagarta da soja?<br>População 1 - lavouras de soja com aplicação do inseticida 27/06/2019<br>Problema científico: Um novo inseticida é eficaz no combate<br>à lagarta da soja?<br>População 1 - lavouras de soja com aplicação do inseticida<br>População 2 - lavouras de soja sem aplicação do inseticida 27/06<br>Exemplo 2:<br>Problema científico: Um novo inseticida é eficaz no combate<br>à lagarta da soja?<br>População 1 - lavouras de soja com aplicação do inseticida<br>População 2 - lavouras de soja sem aplicação do inseticida 27/06/2019<br>População 1 – lavouras de soja com aplicação do inseticida<br>À lagarta da soja?<br>População 1 – lavouras de soja com aplicação do inseticida<br>População 2 – lavouras de soja sem aplicação do inseticida<br>Variável em est Exemplo 2:<br>Problema científico: Um novo inseticida é eficaz no combate<br>À lagarta da soja?<br>População 1 – lavouras de soja sem aplicação do inseticida<br>População 2 – lavouras de soja sem aplicação do inseticida<br>Variável em e 27/06/2019<br>Polo 2:<br>Polo 2:<br>Polo acconstration: Um novo inseticida é eficaz no combate<br>porta da soja?<br>Polo 1 – lavouras de soja sem aplicação do inseticida<br>Variável em estudo: X – número de insetos mortos<br>Polo 1 (Com)<br>D =

 $E(X_1)$  =  $\mu_1$  = número médio de insetos da população 1 (Com)  $E(X_2)$  =  $\mu_2$  = número médio de insetos da população 2 (Sem)

**Examplo 2:**<br>
Iroblema científico: Um novo inseticida é eficaz no combate<br>
lagarta da soja?<br>
Iopulação 1 - lavouras de soja com aplicação do inseticida<br>
Variável em estudo: X - número de insetos mortos<br>
=(X<sub>1</sub>) = μ<sub>1</sub> = n xemplo 2:<br>
rroblema científico: Um novo inseticida é eficaz no combate<br>
lagarta da soja?<br>
opulação 1 - lavouras de soja com aplicação do inseticida<br>
opulação 2 - lavouras de soja sem aplicação do inseticida<br>
Variável em e remplo 2:<br>
coblema científico: Um novo inseticida é eficaz no combate<br>
lagarta da soja?<br>
pulação 1 - lavouras de soja com aplicação do inseticida<br>
pulação 2 - lavouras de soja sem aplicação do inseticida<br>
Variável em estu

# Hipóteses estatísticas:

 $\Rightarrow$  Hipótese de nulidade: a média de insetos mortos na lavoura com inseticida não difere da média de insetos mortos na lavoura sem inseticida

 $\Rightarrow$  Hipótese alternativa: a média de insetos mortos na lavoura com inseticida é maior que a média de insetos mortos na lavoura sem inseticida

$$
\left\{\begin{array}{ll}\n\mathsf{H}_{\mathsf{0}}:\mu_1 = \mu_2 \text{ ou } \mu_1 - \mu_2 = \mathsf{0} \\
\mathsf{H}_{\mathsf{A}}:\mu_1 > \mu_2 \text{ ou } \mu_1 - \mu_2 > \mathsf{0} \leftarrow \boxed{\mathsf{Unilateral direita}}\n\end{array}\right\}
$$

combate à lagarta da soja<br>
(informacions e l'informacions sufficients:<br>
(informacions e l'informacions of the parameteristic and metallical control of the parameteristic and metallical community of the photos determativa: dipótesses estatísticas:<br>
dipótesses de nuidade: a média de insetos mortos na lavoura<br>
com inseticida não dífere da média de insetos mortos na lavoura<br>
se hipótese alternativa: a média de insetos mortos na lavoura<br>
com in Hipóteses estatísticas:<br>
→ Hipótese de nulidade: a média de insetos mortos na lavoura<br>
com inseticida não difere da média de insetos mortos na lavoura<br>
com inseticida é mior que a média de insetos mortos na lavoura<br>
com i

Quando a hipótese alternativa é unilateral, dizemos que o teste de hipóteses é unilateral.

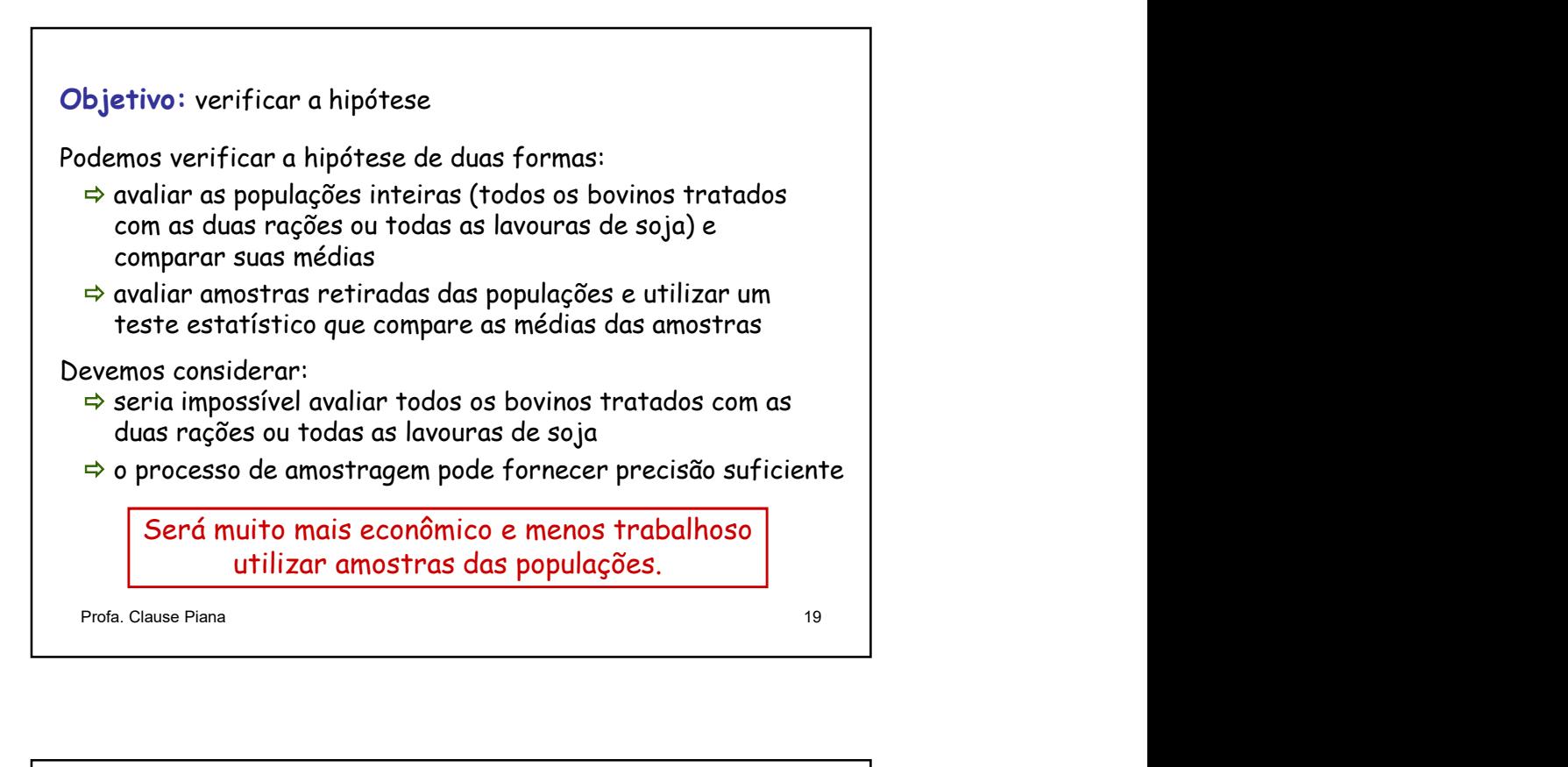

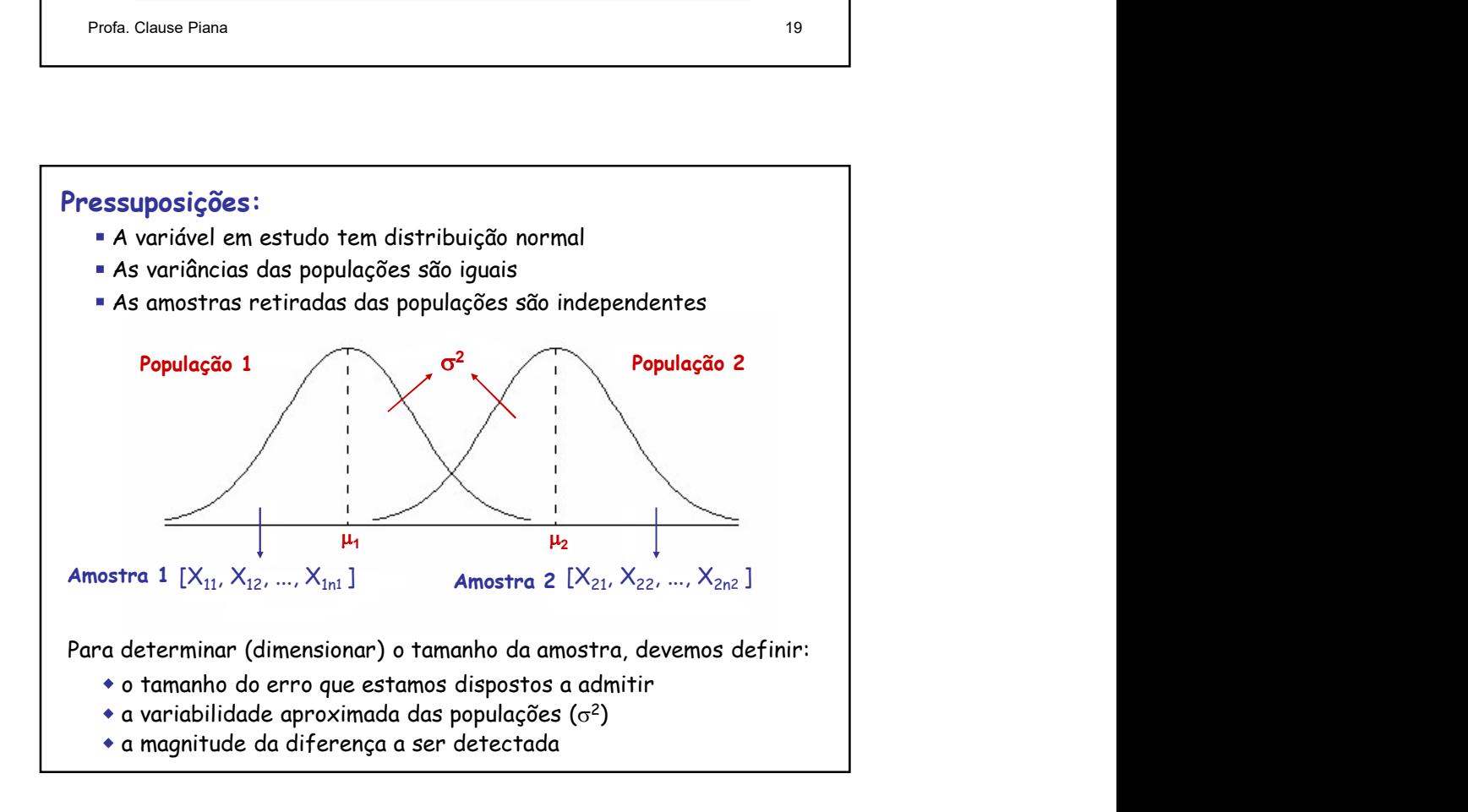

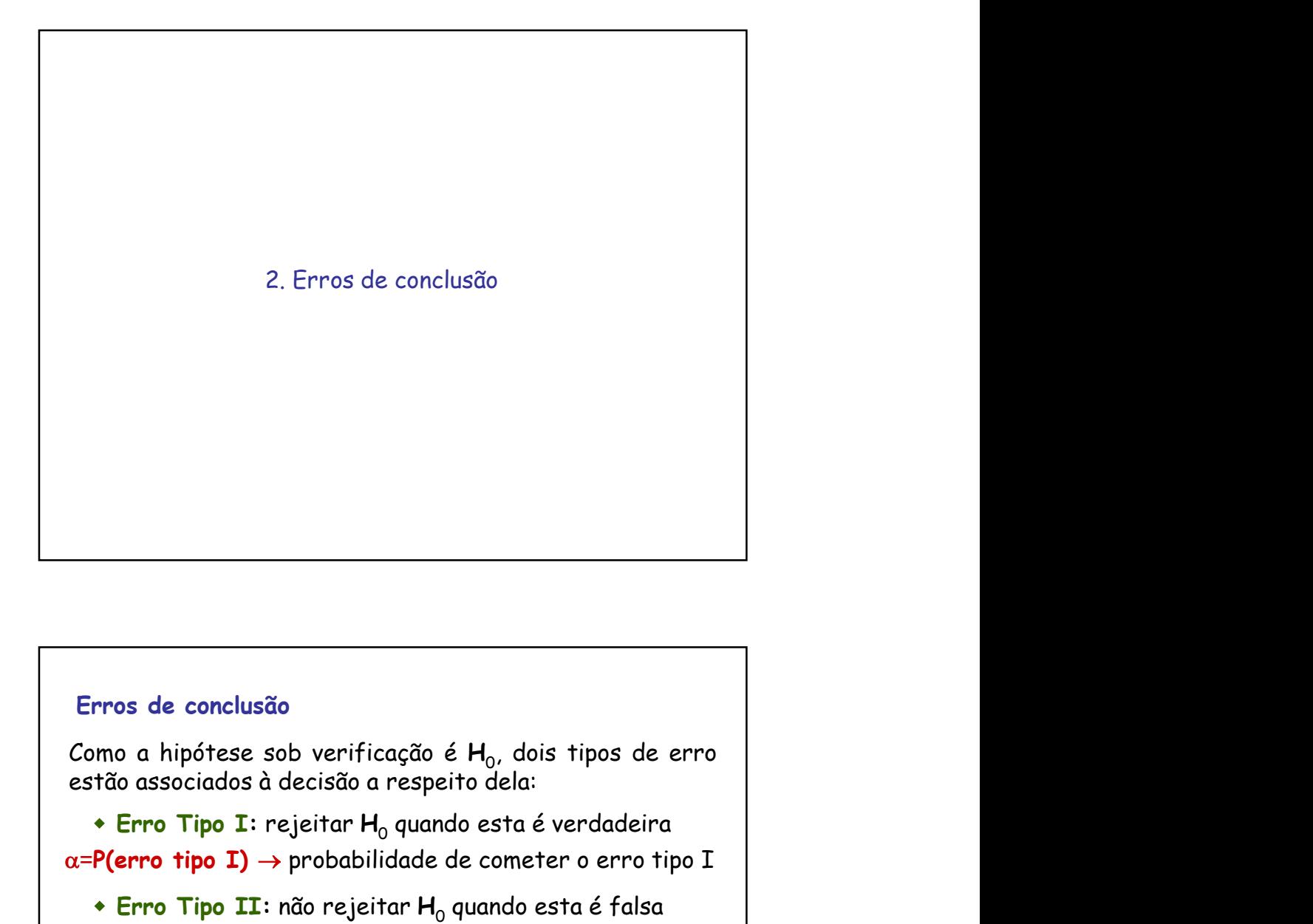

# Erros de conclusão  $\overline{\phantom{x}}$  **Erro Tipo I:** rejeitar **H** $_{\text{o}}$  quando esta é verdadeira  $\overline{\phantom{a}}$  $\alpha$ =P(erro tipo I)  $\rightarrow$  probabilidade de cometer o erro tipo I  $\overline{\phantom{a}}$  **Erro Tipo II:** não rejeitar  $\overline{\mathsf{H}}_0$  quando esta é falsa  $\overline{\phantom{a}}$  $\beta$ =P(erro tipo II)  $\rightarrow$  probabilidade de cometer o erro tipo II Como conseqüência:  $1-\alpha$  é a probabilidade de não cometer o erro tipo I  $({\rm probability})$  (probabilidade de não rejeitar  ${\sf H}_{\rm 0}$  verdadeira)  $\hskip1cm \Box$  $1-\beta$  é a probabilidade de não cometer o erro tipo II  $(\hbox{probabilidade de rejeitar }\mathsf{H}_{0}\,\hbox{falsa}) \,$ A probabilidade  $1-\beta$  é denominada poder do teste.

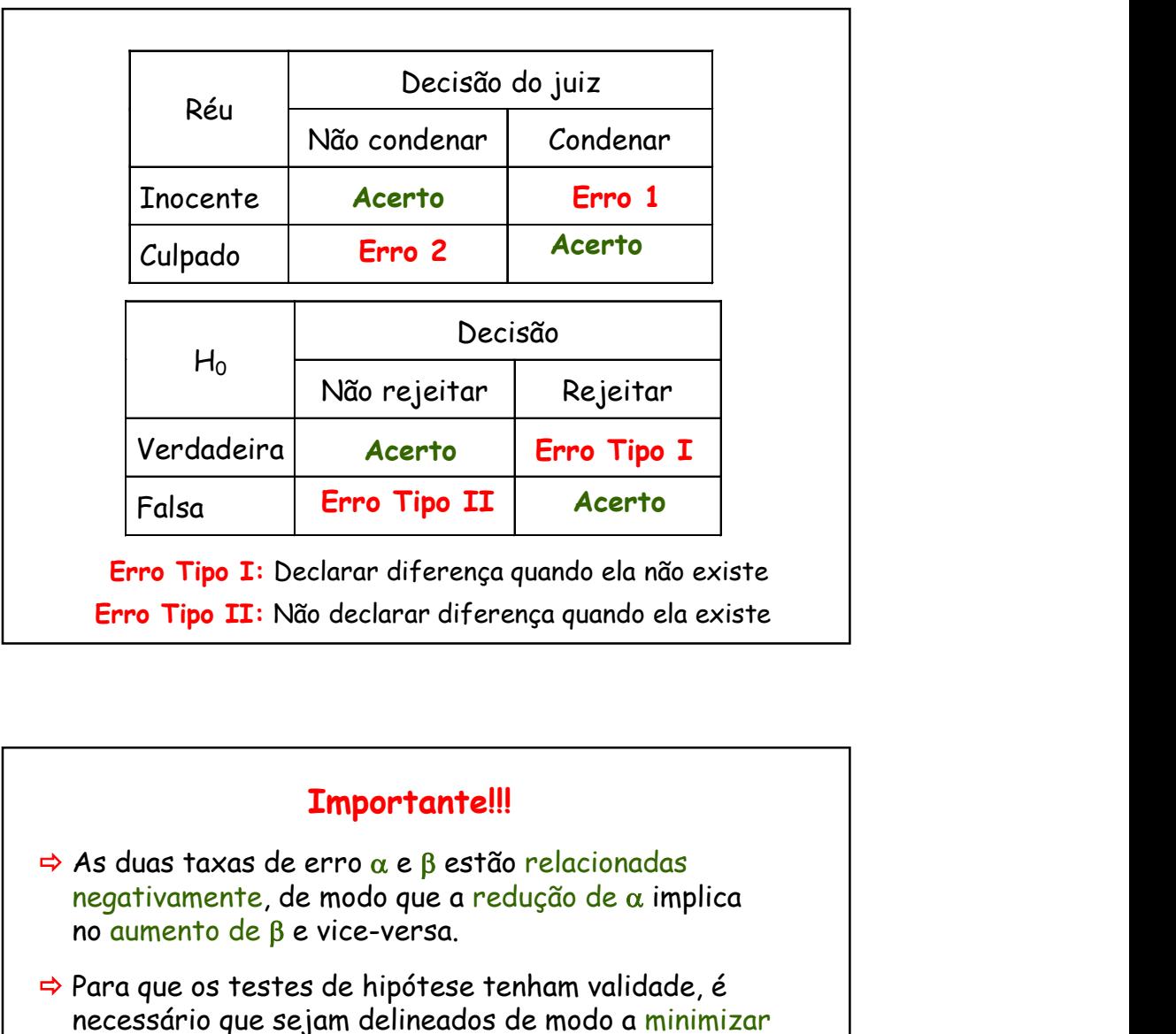

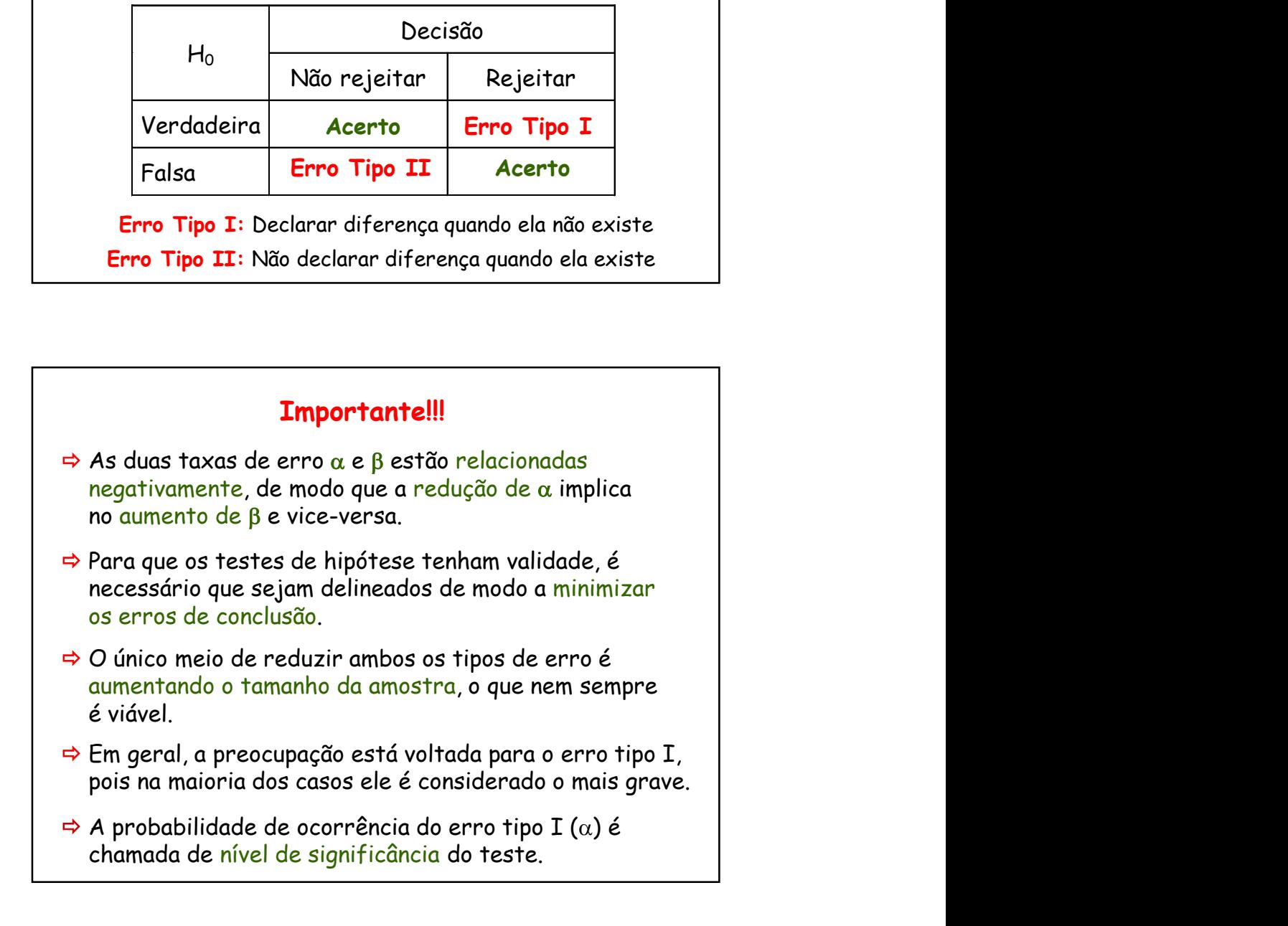

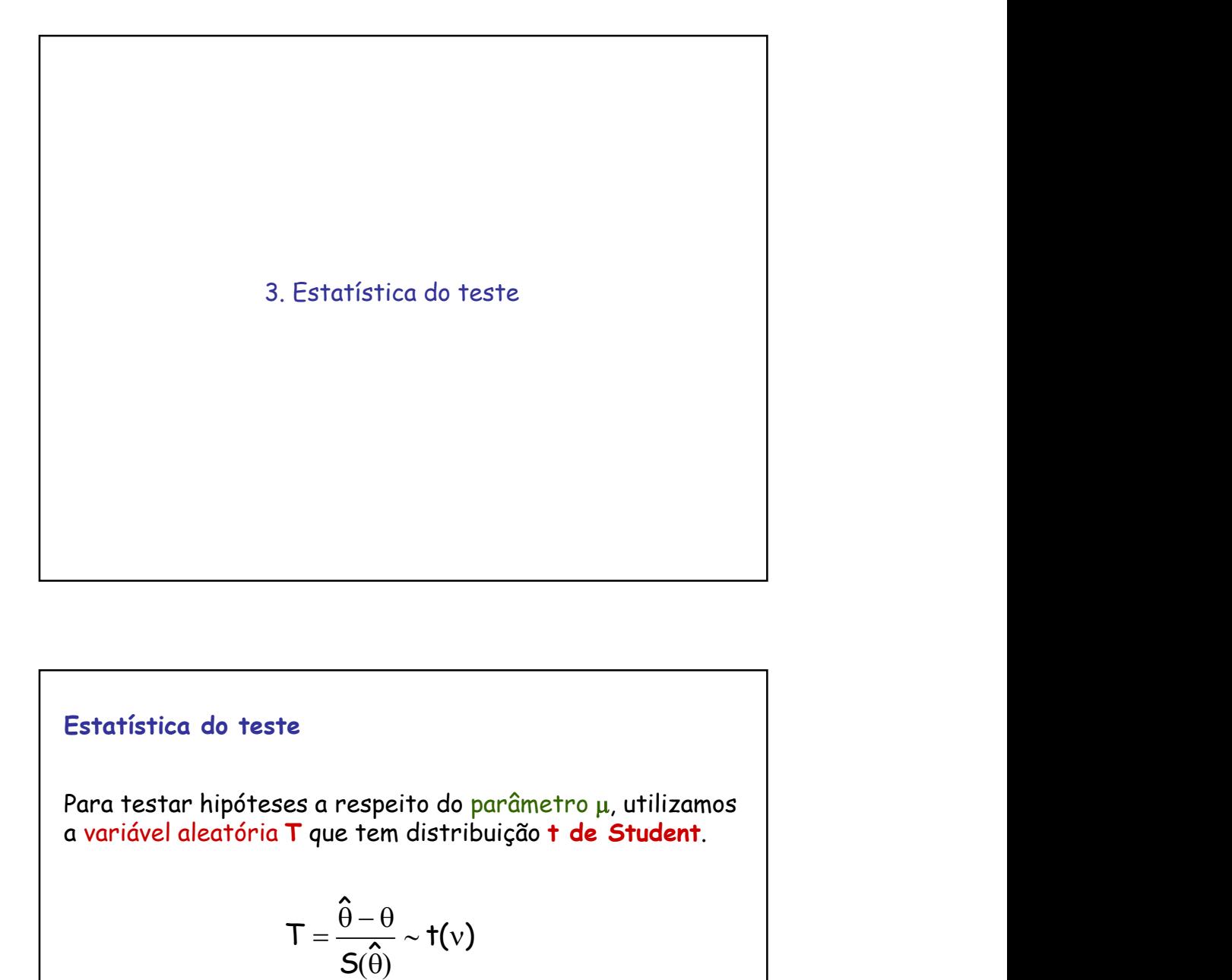

# Estatística do teste

Para testar hipóteses a respeito do parâmetro µ, utilizamos a variável aleatória T que tem distribuição t de Student.

$$
T=\frac{\hat{\theta}-\theta}{S(\hat{\theta})}\sim t(v)
$$

onde:

- θ é o parâmetro estimado
- $\hat{\theta}$  é estimador do parâmetro de contra un settembro de contra un settembro de contra un settembro de contra un set
- $\mathrm{S}(\hat{\theta})$  é o estimador do erro padrão do  $\,\hat{\theta}$   $\qquad \qquad \vert$ 
	- é o número de graus de liberdade

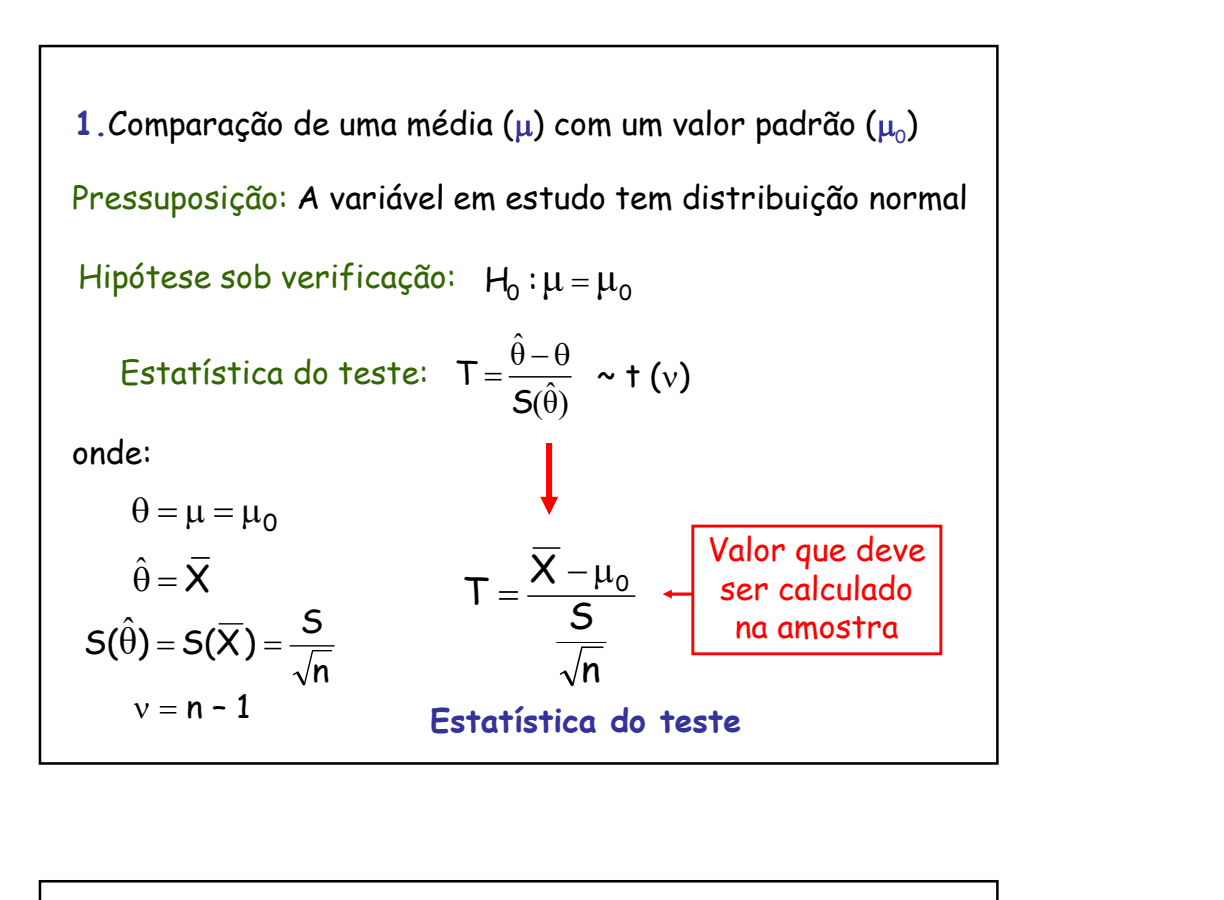

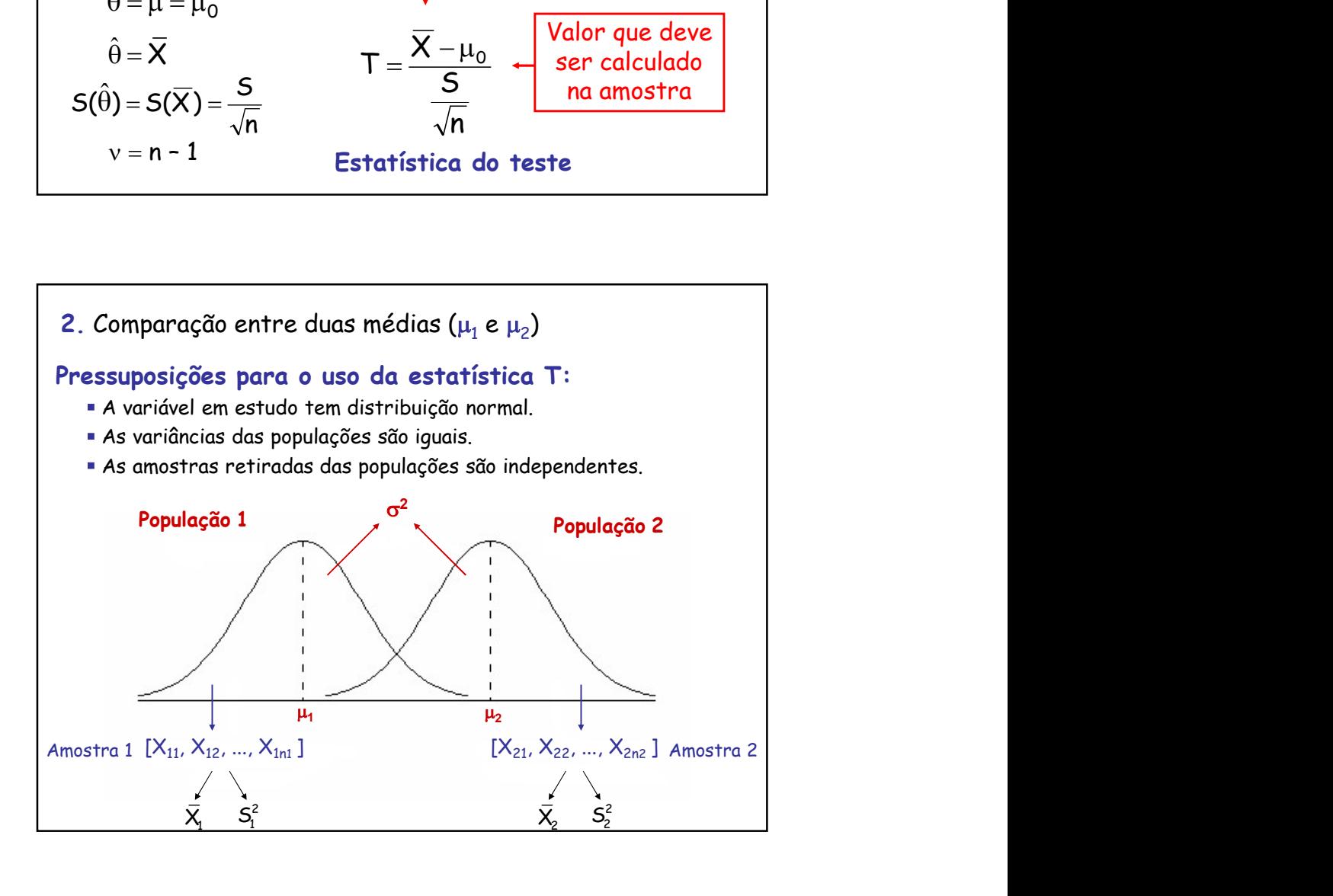

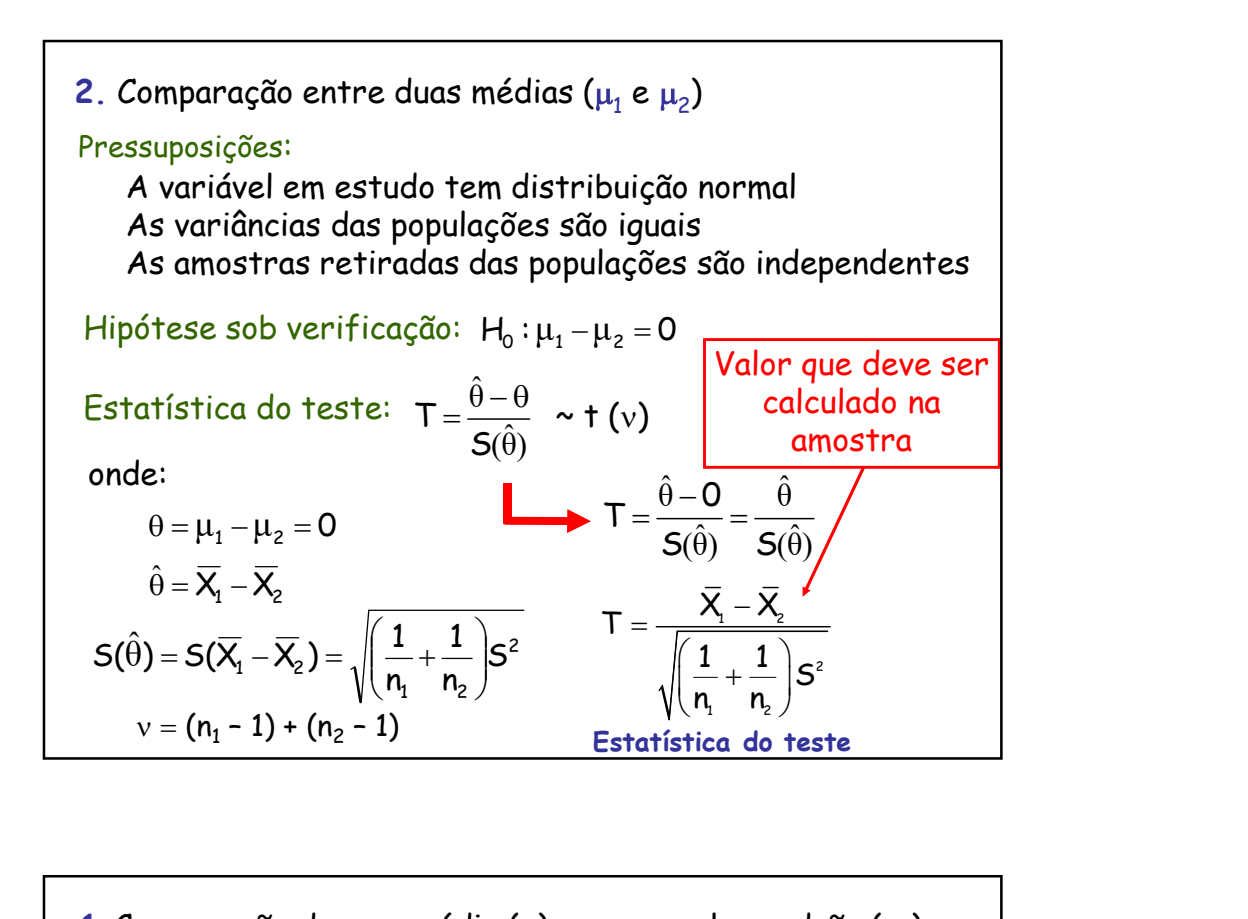

Pressuposição: A variável em estudo tem distribuição normal Hipótese sob verificação:  $H_0$  :  $\mu$  =  $\mu_{0}$ Estatística do teste:  $|T = \frac{X - \mu_0}{G}| \sim + 1$ n S 1.Comparação de uma média (µ) com um valor padrão (µ<sub>0</sub>)<br>Pressuposição: A variável em estudo tem distribuição normal<br>Hipótese sob verificação:  $H_0: \mu = \mu_0$ <br>Estatística do teste:  $\boxed{T = \frac{\overline{X} - \mu_0}{S}} \sim t \ (v)$ ) and  $\overline{a}$ Pressuposições: A variável em estudo tem distribuição normal As variâncias das populações são iguais As amostras retiradas das populações são independentes Hipótese sob verificação:  $H_0: \mu_1 - \mu_2 = 0$ Estatística do teste:  $T = \frac{X_1 - X_2}{\sqrt{2\pi}} \sim 1$ 2. Comparação entre duas médias ( $\mu_1$  e  $\mu_2$ ) ) 2 1 <sup>1</sup>2  $T = \frac{\overline{X}_1 - \overline{X}_2}{\sqrt{1 - \overline{X}_2}}$  $\left(\frac{1}{n_1}+\frac{1}{n_2}\right)S^2$  $= \frac{\mathsf{X}_{1}-\mathsf{X}_{2}}{\sqrt{\left(\frac{1}{n_{1}}+\frac{1}{n_{2}}\right)}\mathsf{S}^{2}}$  $\sim$  t (v) Comparação de uma média (µ) com um valor padrão (µ<sub>0</sub>)<br>
ressuposição: A variável em estudo tem distribuição normal<br>
lipótese sob verificação:  $H_0: \mu = \mu_0$ <br>
statística do teste:  $\frac{\sqrt{2} - \mu_0}{\sqrt{n}} \approx 1$  (v)<br>  $\frac{1}{\sqrt{n}}$ . C

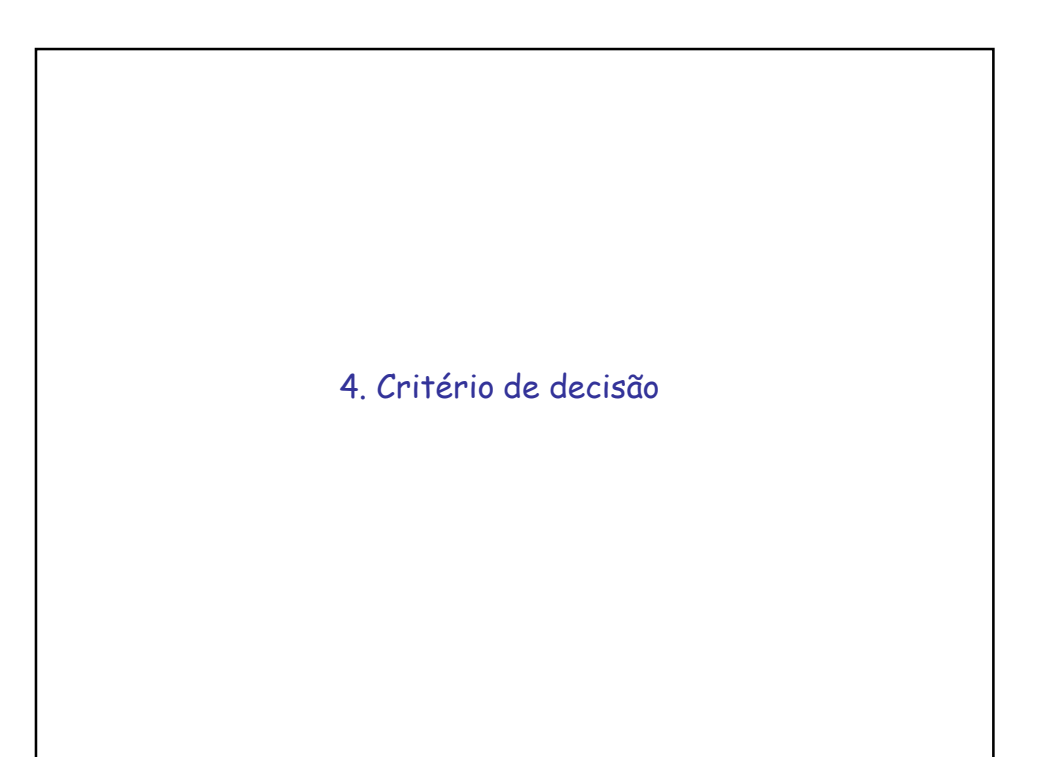

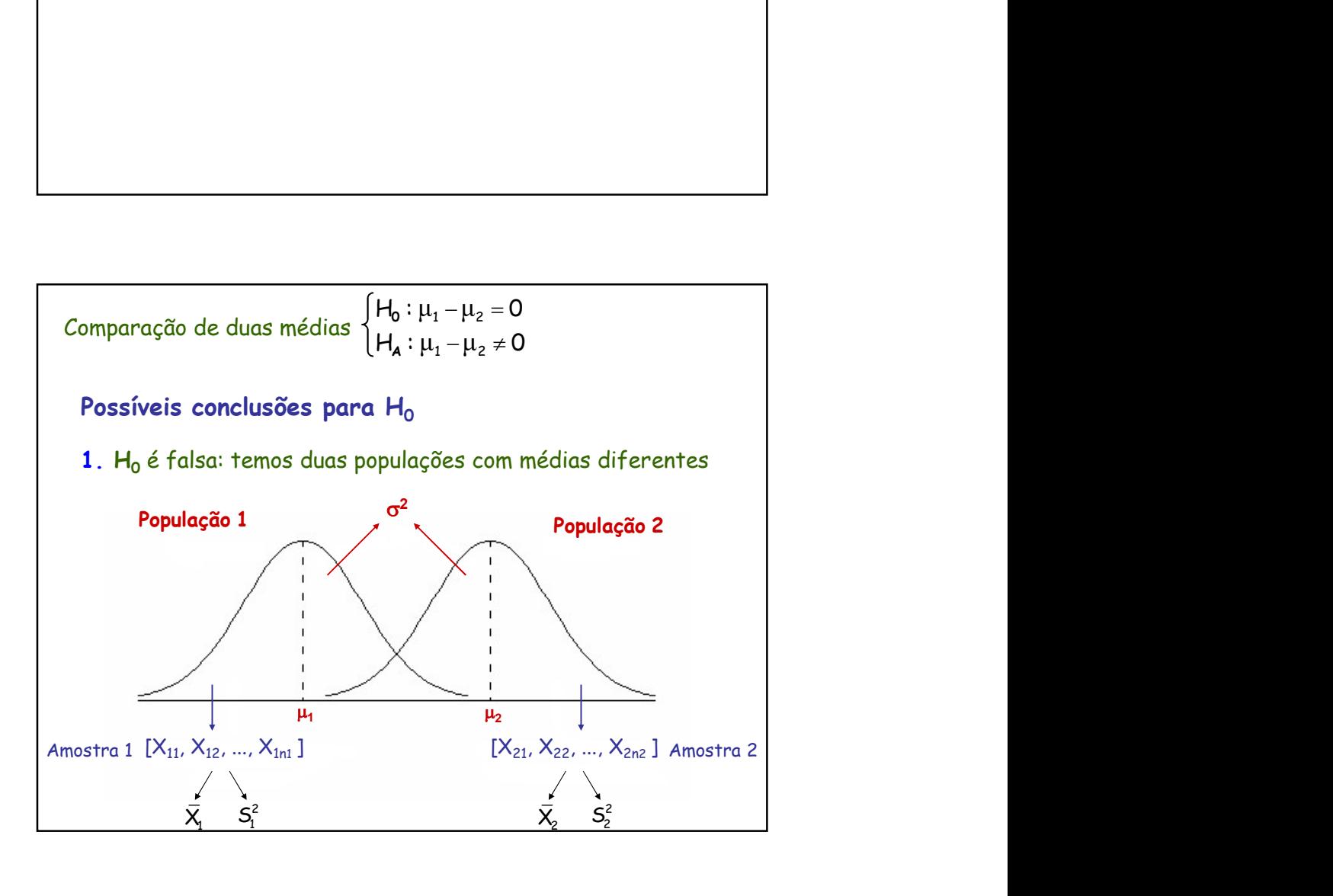

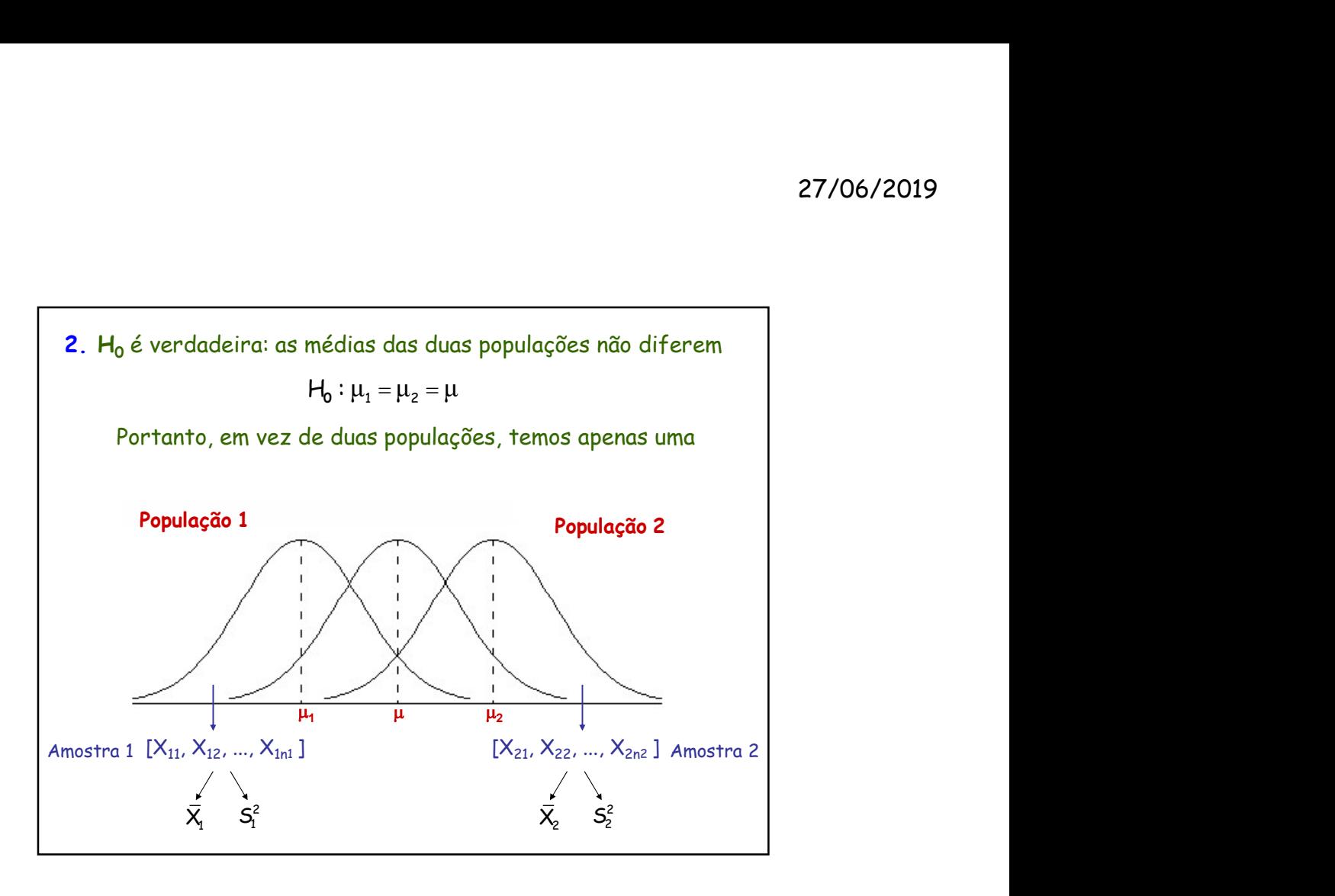

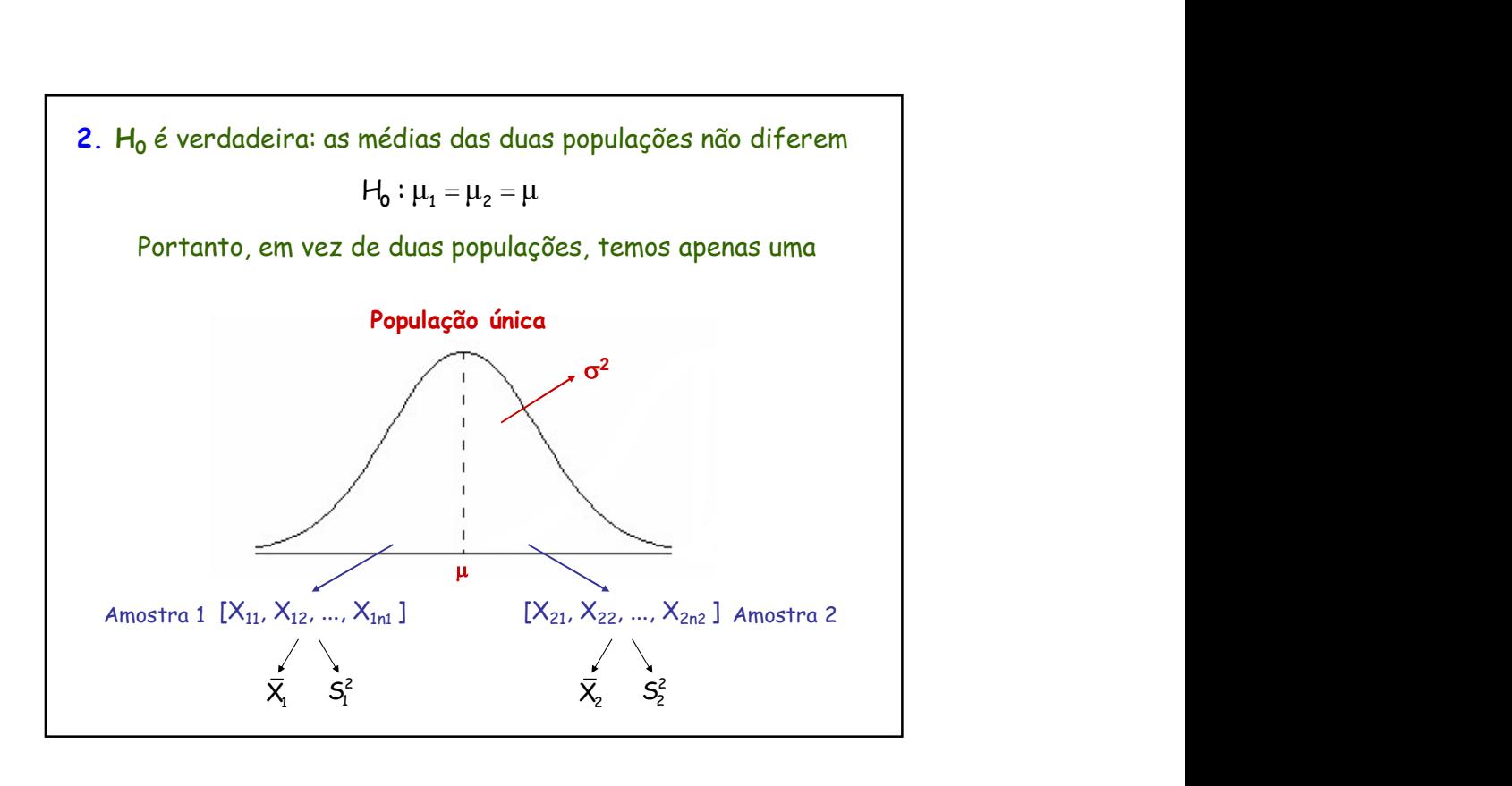

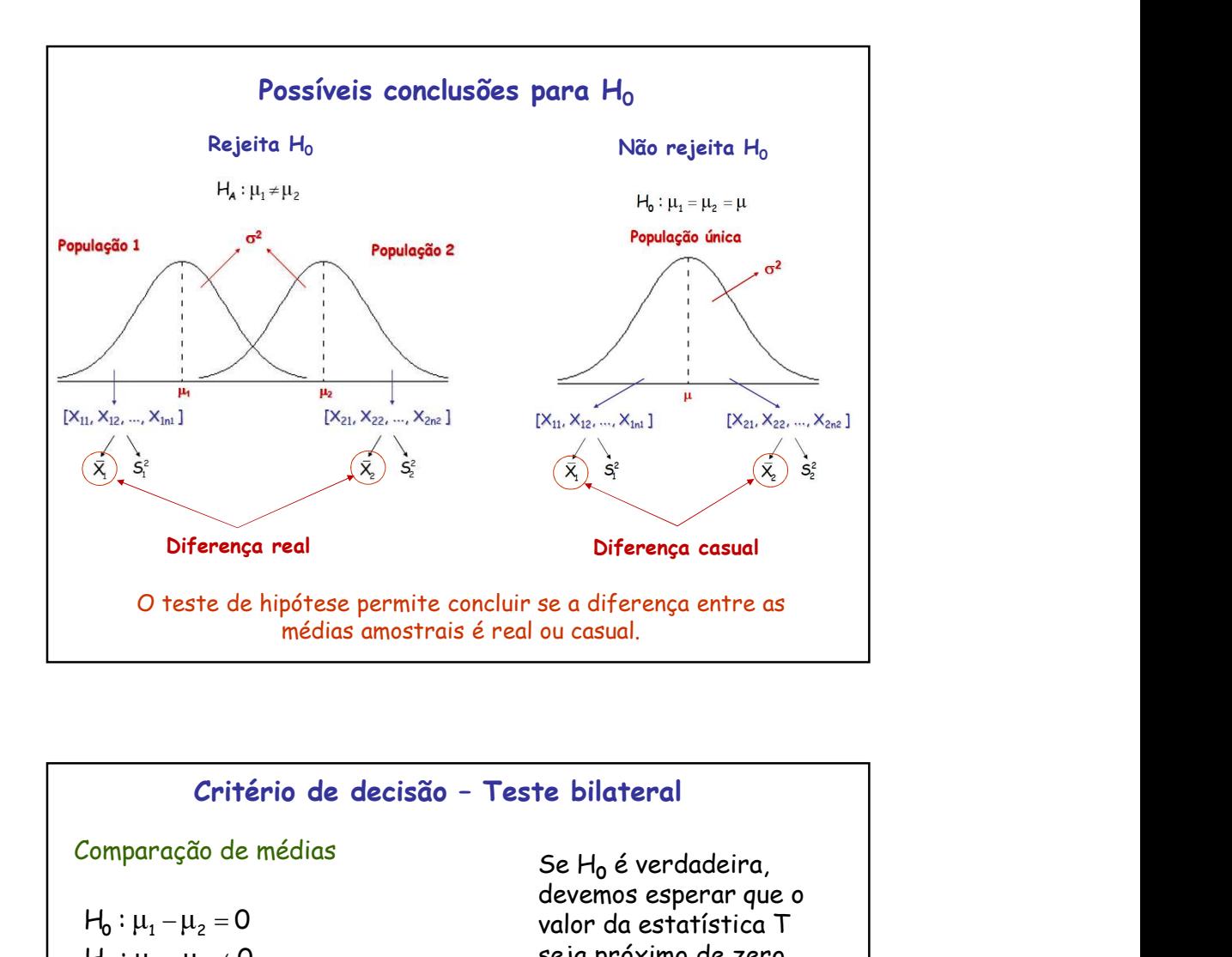

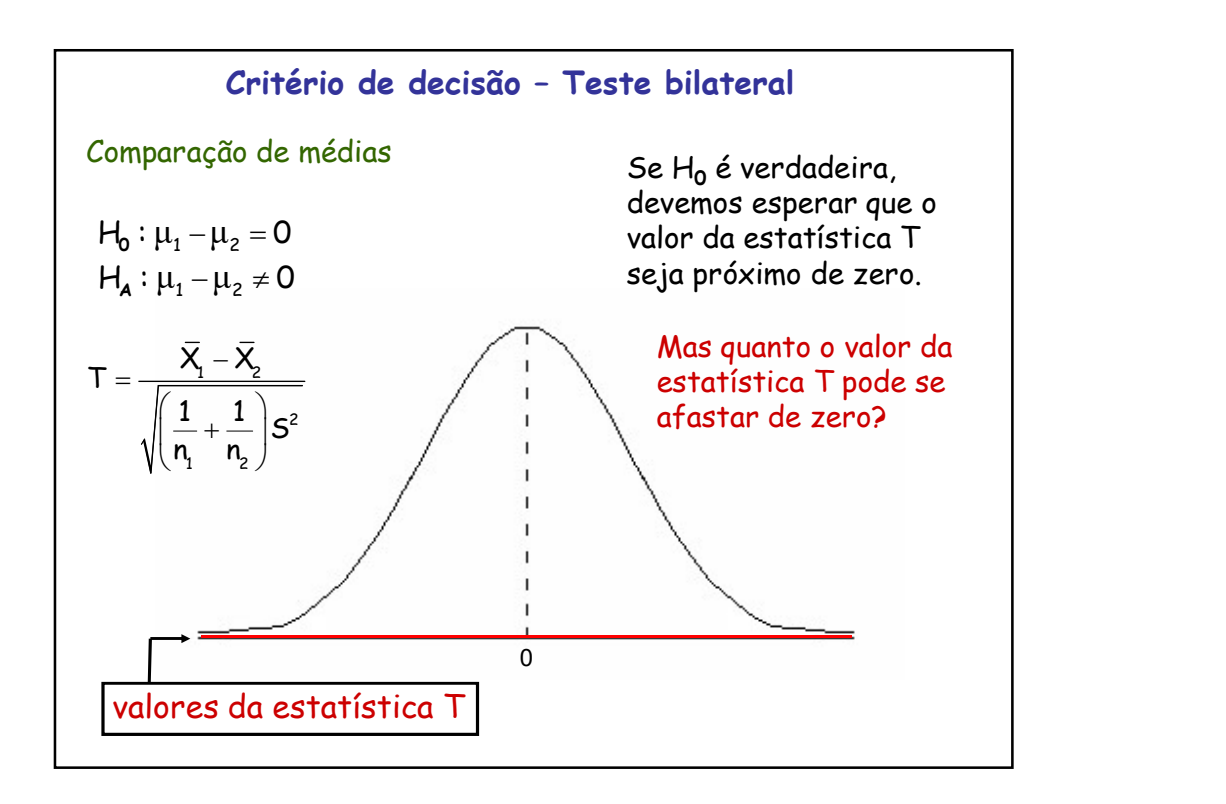

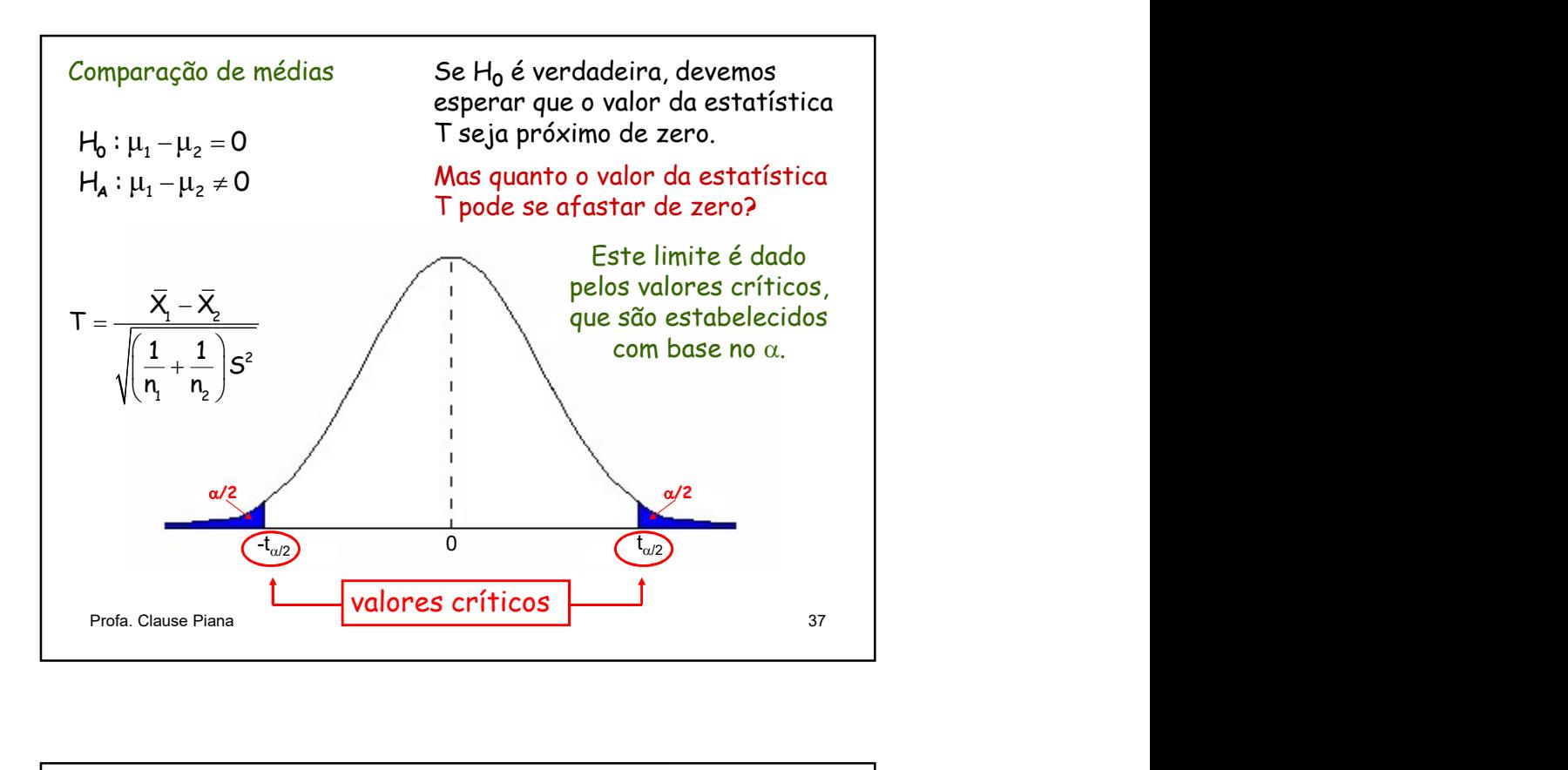

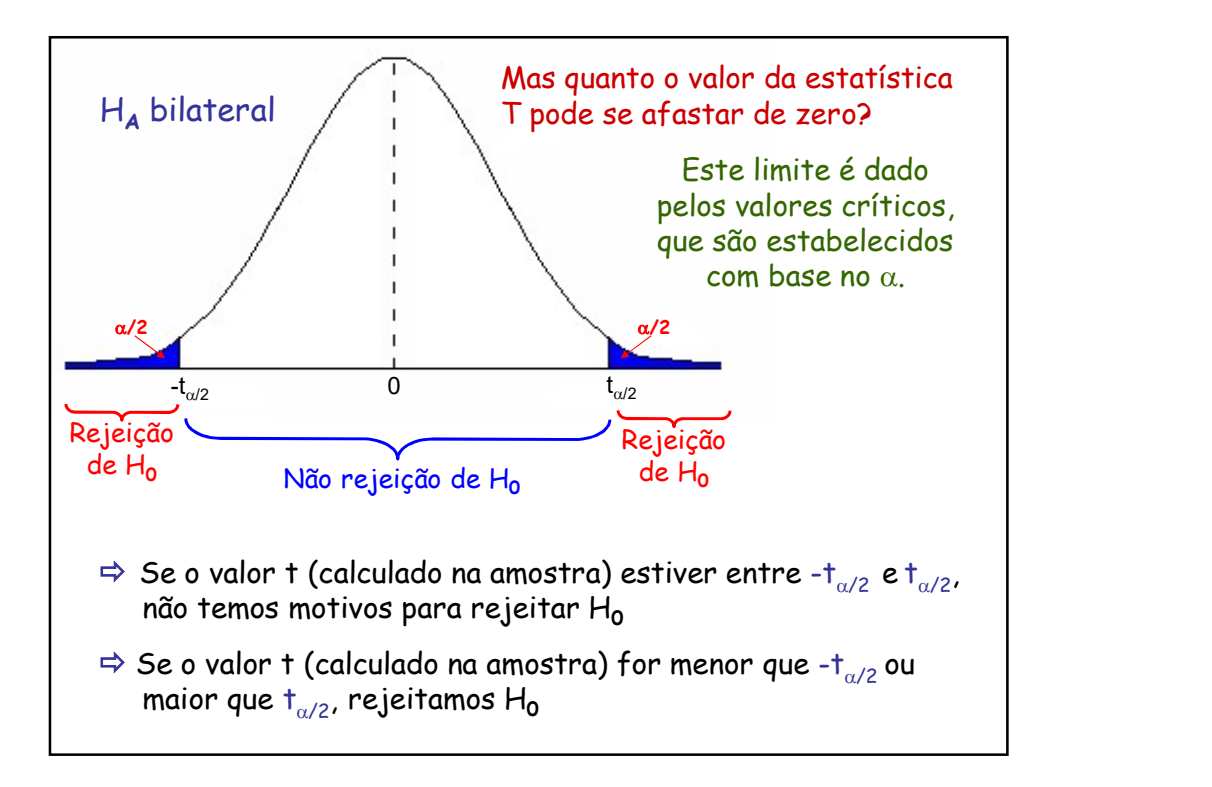

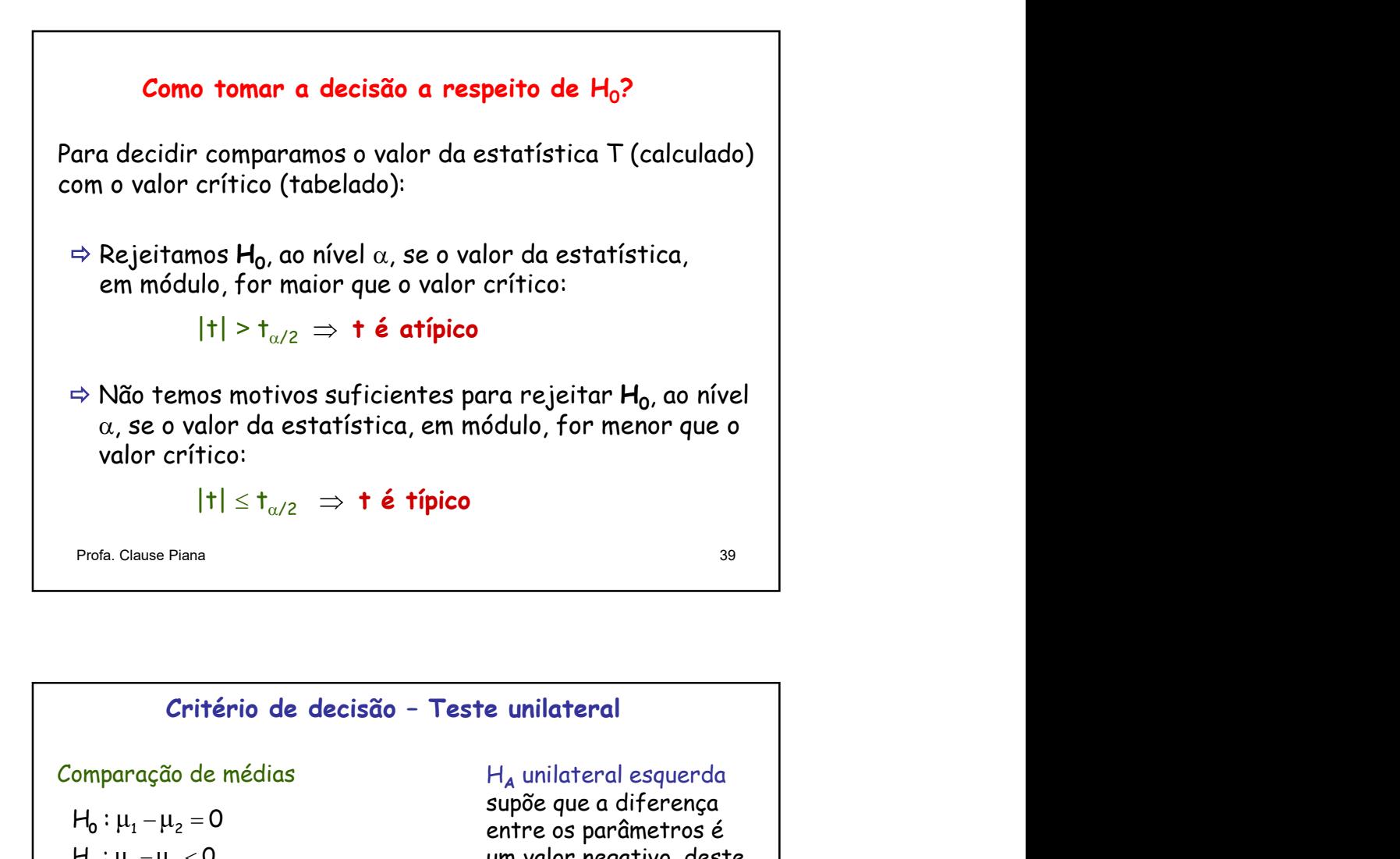

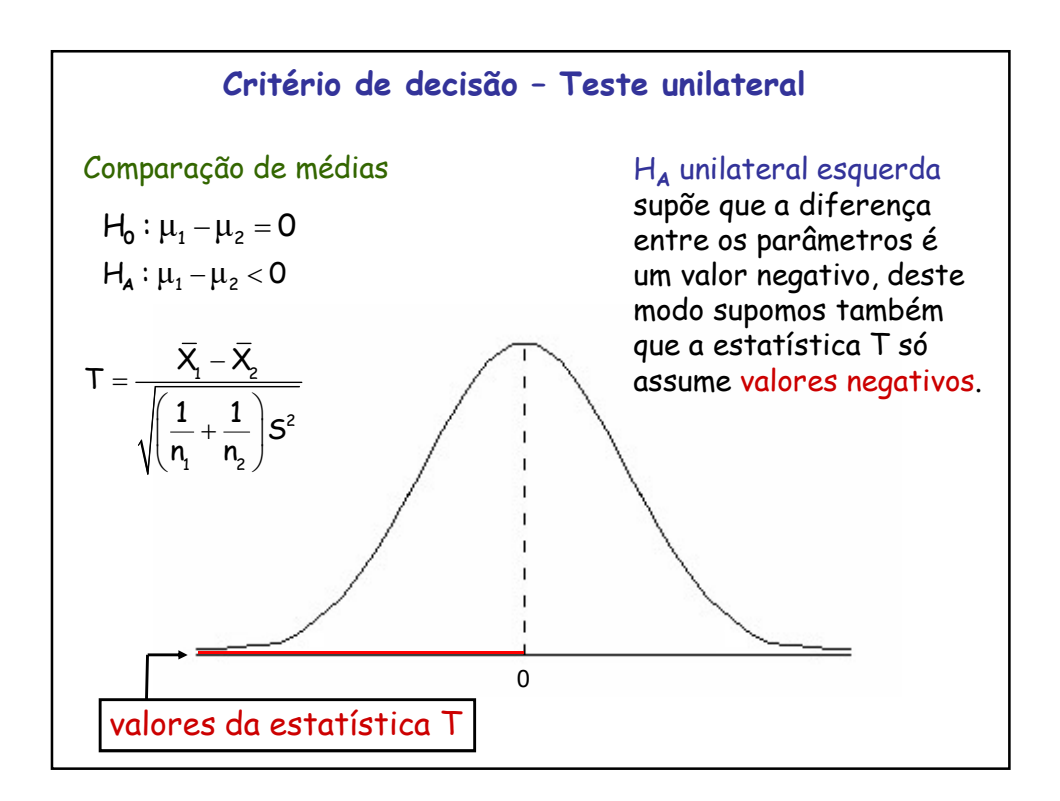

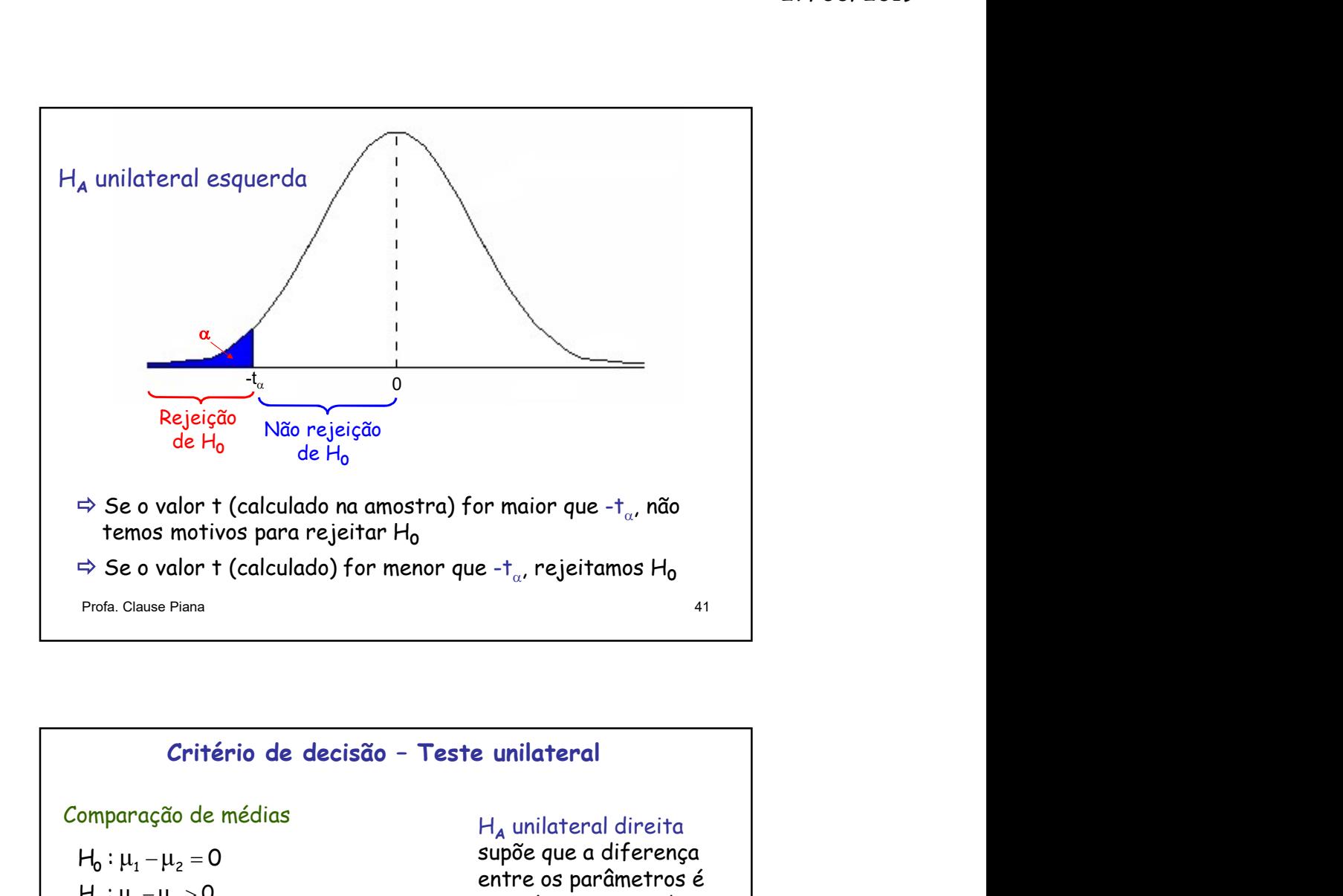

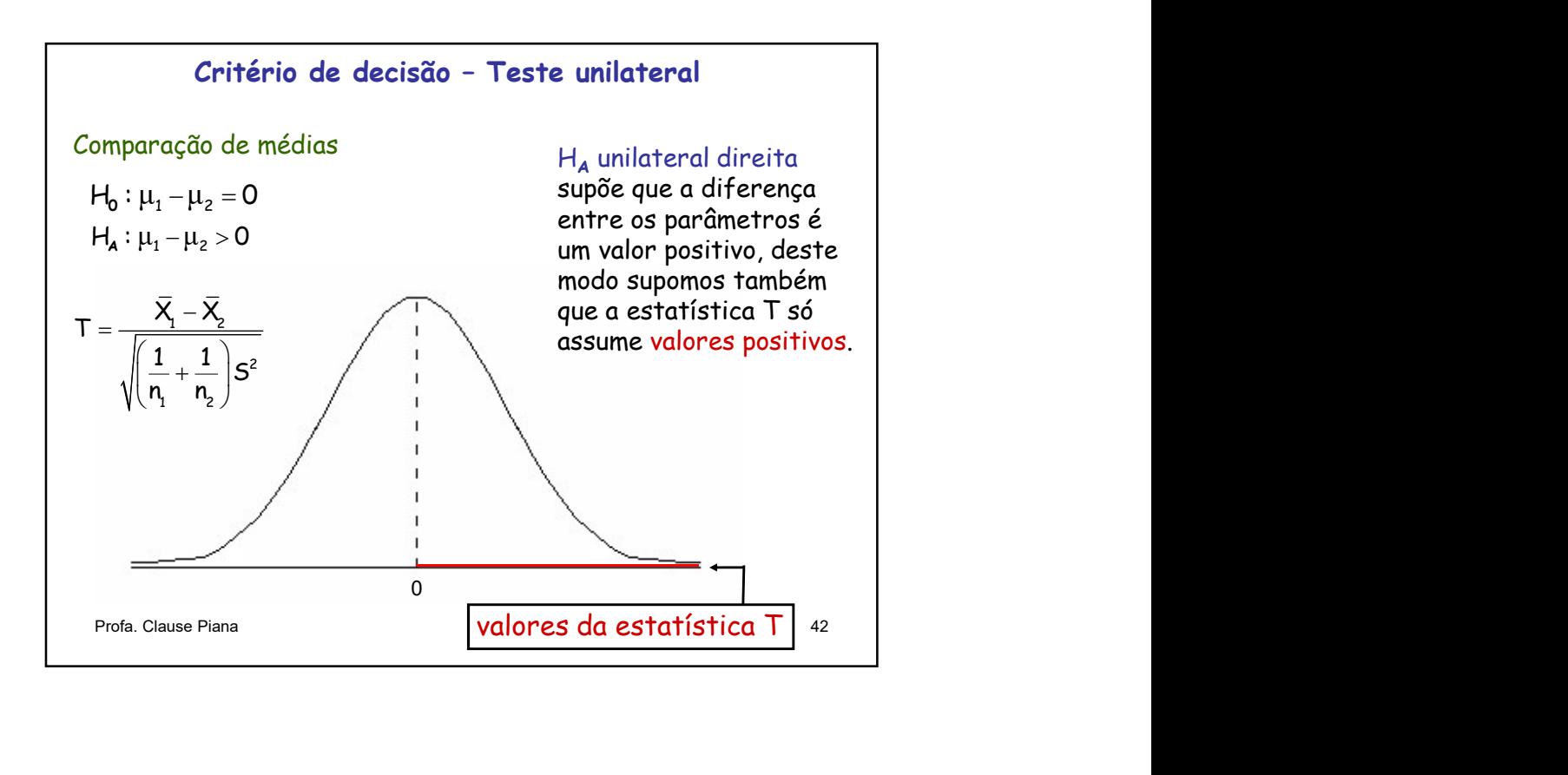

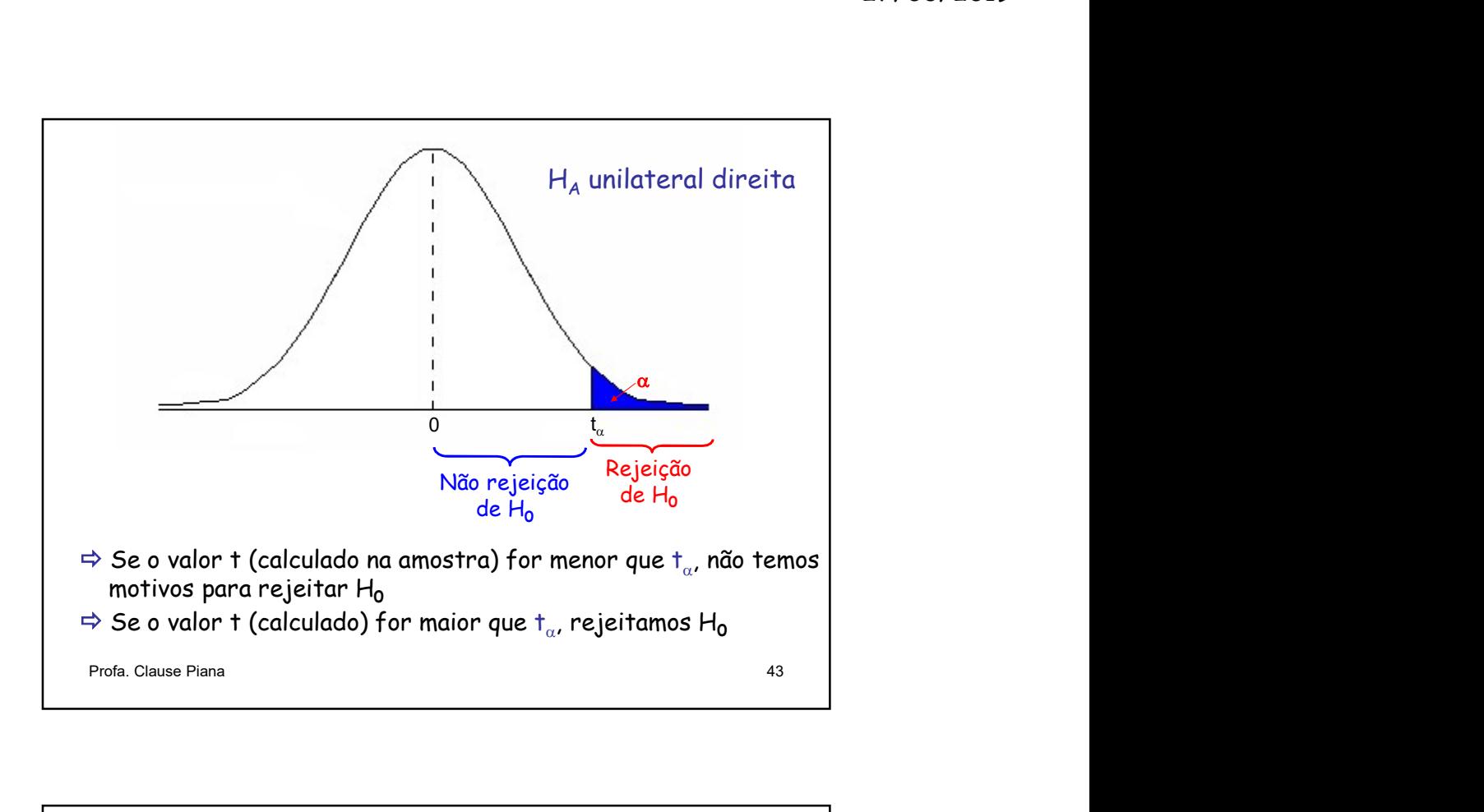

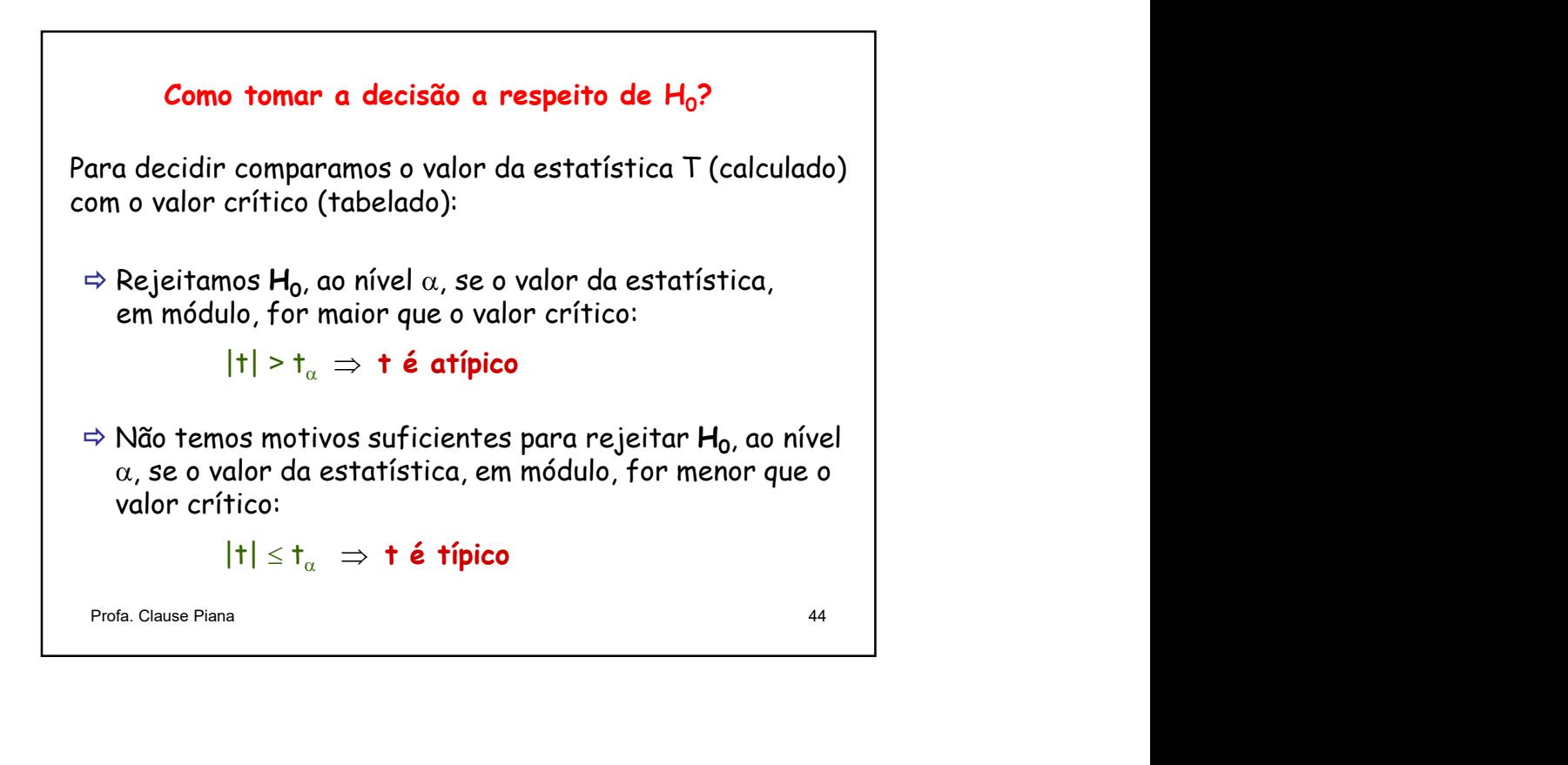

22

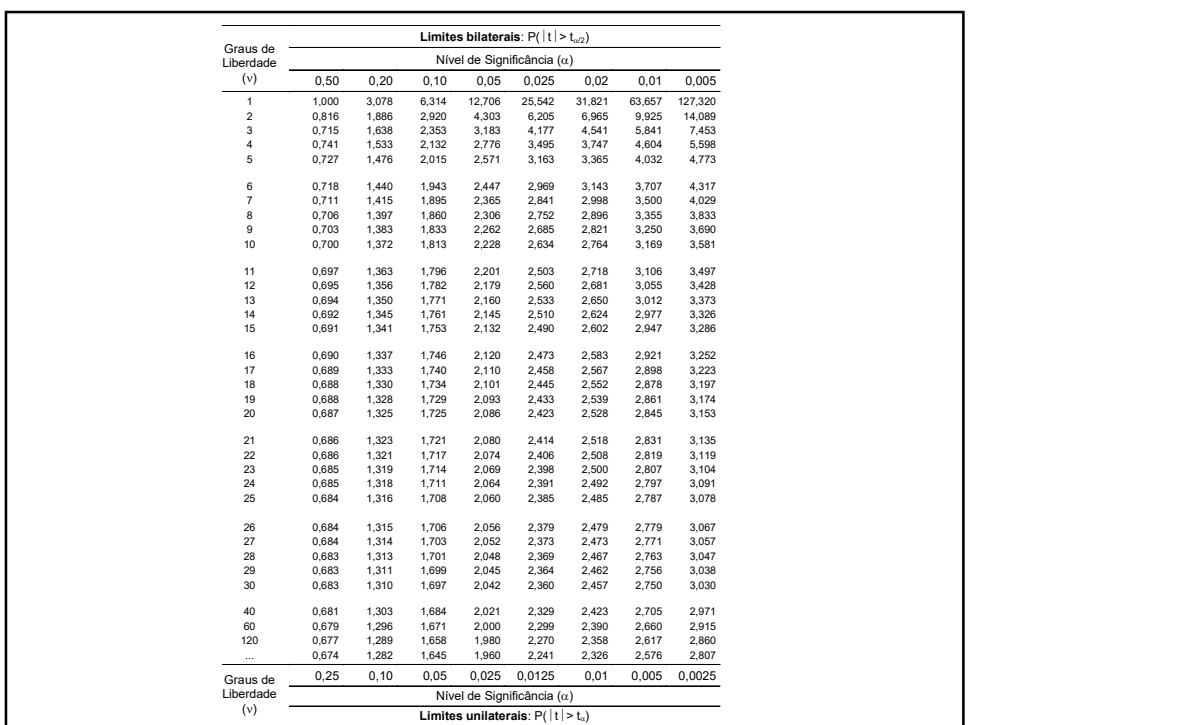

# Critério de decisão A regra de decisão a respeito de H $_{\rm 0}$  pode ser estabelecida  $\,$   $\,$   $\,$   $\,$   $\,$ com base num valor crítico:  $\Rightarrow$  Se o teste for **bilateral** (hipótese alternativa bilateral), o valor crítico será:  $\bm{\tau}_{\alpha/2(\nu)}$ : valor da estatística T que delimita a área  $\alpha/2$ ,  $\qquad \qquad \vert$ para v graus de liberdade (Tabela: limites bilaterais)  $\Rightarrow$  Se o teste for unilateral (hipótese alternativa unilateral), o valor crítico será:  $\bm{{\mathsf{t}}}_{\alpha(\mathsf{v})}$ : valor da estatística T que delimita a área  $\bm{\alpha}$ , para  $\hphantom{a}$  graus de liberdade (Tabela: limites unilaterais) Critério de decisão<br>
A regna de decisão a respeito de H<sub>0</sub> pode ser estabelecida<br>
com base num valor crítico:<br>  $\Rightarrow$  Se o teste for bilateral (hipótese alternativa bilateral),<br>
o valor crítico será:<br>
t<sub>a/2(v</sub>; valor da est

# Nível de significância do teste

27/06/2019<br>
Nível de significância do teste<br>
⇒ A probabilidade  $\alpha$  de se cometer um erro tipo I é um valor<br>
arbitrário e recebe o nome de nível de significância do teste<br>
⇒ O resultado da amostra é tanto mais significan 27/06/2019<br> **arbitrário e recebe o nome de nível de significância do teste**<br> **a** A probabilidade  $\alpha$  de se cometer um erro tipo I é um valor<br> **arbitrário e recebe o nome de nível de significância do teste<br>
<b>a** O resultad 27/06/2019<br>  $\Rightarrow$  A probabilidade  $\alpha$  de se cometer um erro tipo I é um valor<br>  $\Rightarrow$  A probabilidade  $\alpha$  de se cometer um erro tipo I é um valor<br>  $\Rightarrow$  O resultado da amostra é tanto mais significante para<br>
menor for  $\alpha$ , 27.<br>
Nível de significância do teste<br>  $\Rightarrow$  A probabilidade  $\alpha$  de se cometer um erro tipo I é um valor<br>
arbitrário e recebe o nome de nível de significância do teste<br>  $\Rightarrow$  O resultado da amostra é tanto mais significante 27/06/2019<br> **lível de significância do teste**<br>
lidade  $\alpha$  de se cometer um erro tipo I é um valor<br>
recebe o nome de nível de significância do teste<br>
ado da amostra é tanto mais significante para<br>
menor é a probabilidade 27/06/2019<br>
Nível de significância do teste<br>  $\Rightarrow$  A probabilidade  $\alpha$  de se cometer um erro tipo I é um valor<br>  $\Rightarrow$  O resultado da amostra é tanto mais significancia do teste<br>  $\Rightarrow$  O resultado da amostra é tanto mais sig 27/06/2019<br> **Com estatística de de ser de contrar en entre tro tipo I é um valor<br>
com estatística e de se comerte um error tipo I é um valor<br>
com estatística e cree de o nome de nível de significante para<br>
⇒ O resultado** 27/06/2019<br>
Wivel de significância do teste<br>  $\Rightarrow$  A probabilidade  $a$  de se cometer um erro tipo I é um valor<br>
arbitrário e recebe o nome de nível de significância do teste<br>  $\Rightarrow$  O resultado da amostra é trabo mais signif  $H_0$  seja verdadeira. 27<br>
Nível de significância do teste<br>
A probabilidade  $\alpha$  de se cometer um erro tipo I é um valor<br>
itrário e recebe o nome de nível de significância do teste<br>
O resultado da amostra é tanto mais significante para<br>
eitar H 27/06/2019<br>
Nível de significância do teste<br>  $\Rightarrow$  A probabilidade  $\alpha$  de se cometer um erro tipo I é um valor<br>
arbitrário e recebe o nome de nível de significância do teste<br>  $\Rightarrow$  O resultado da amostra é tanto mais signi 27/06/2019<br>
Nivel de significância do teste<br>  $\Rightarrow$  A probabilidade  $\alpha$  de se cometer um erro tipo I é um valor<br>
arbitrário e recebe o nome de nivel de significância do teste<br>  $\Rightarrow$  O resultado da amostra é á tanto mais sig 27/06/2019<br>
Wivel de significância do teste<br>  $\Rightarrow$  A probabilidade  $\alpha$  de se cometer um erro tipo I é um valor<br>
arbitrário e recebe o nome de nível de significância do teste<br>  $\Rightarrow$  O resultado da amostra é tanto mais signi 27/06/2019<br>
Nível de significância do teste<br>  $\Rightarrow$  A probabilidade a de se coneter un erro tipo I é um valor<br>
arbitrário e recebe o nome de nível de significância do teste<br>  $\Rightarrow$  O resultado da amostra é tanto mais signific Mivel de significância do teste<br>  $\Rightarrow$  A probabilidade a de se coneter um erro tipo I é um valor<br>  $\Rightarrow$  O resultado da amostra é tanto mais significante para<br>
rejeitar H<sub>0</sub> quanto menor for exer ival a couse of velaxilidade **Nivel de significância do teste**<br>  $\Rightarrow$  A probabilidade a de se cometer um erro tipo I é um valor<br>
arbitrário e recebe o nome de nível de significância do teste<br>  $\Rightarrow$  O resultado da amostra é tanto mais significante para<br> **Nível de significância do teste**<br>  $\Rightarrow$  A probabilidade a de se cometer um erro tipo I é um valor<br>
arbitrário e recebe o nome de nível de significância do teste<br>  $\Rightarrow$  O resultado da amostra é tanto mais significante para<br> **Expression de la seguirica de la seguirica de la seguirica de la seguirica de la seguirica de la seguirica de la seguirica de la seguirica de la seguirica de la seguirica de la seguirica de la seguirica de la seguirica d** 

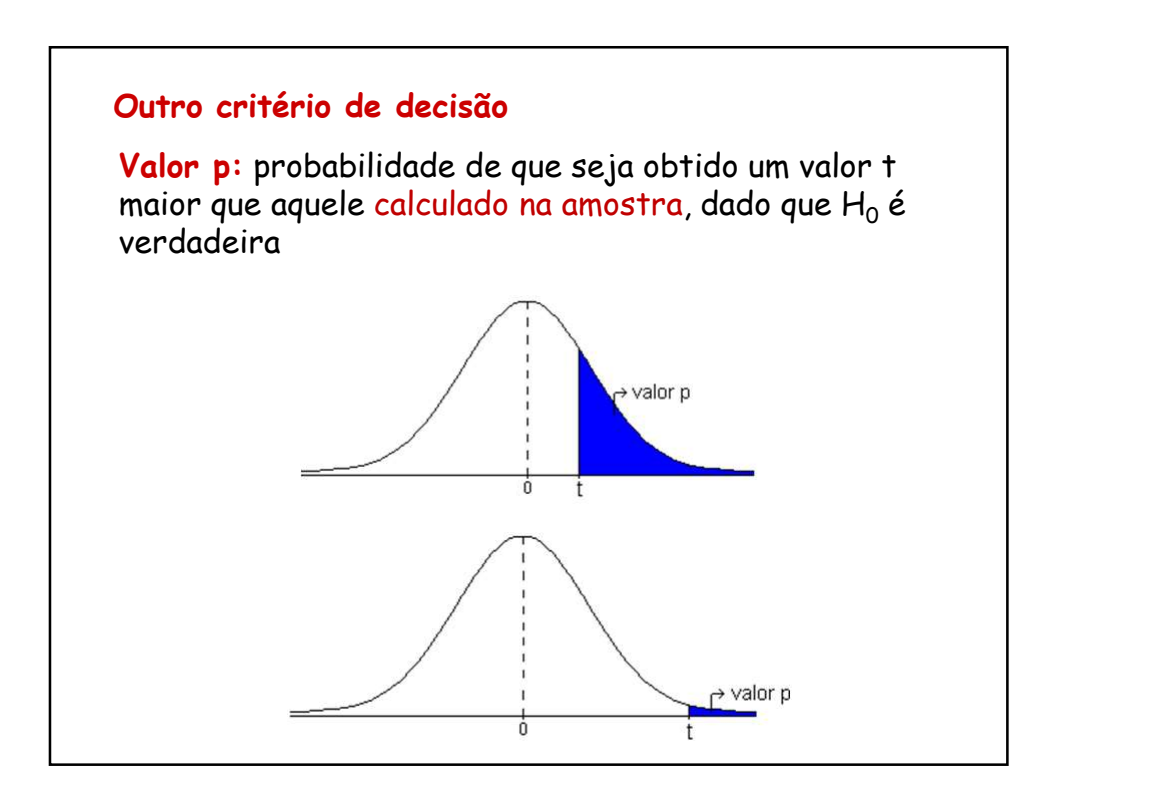

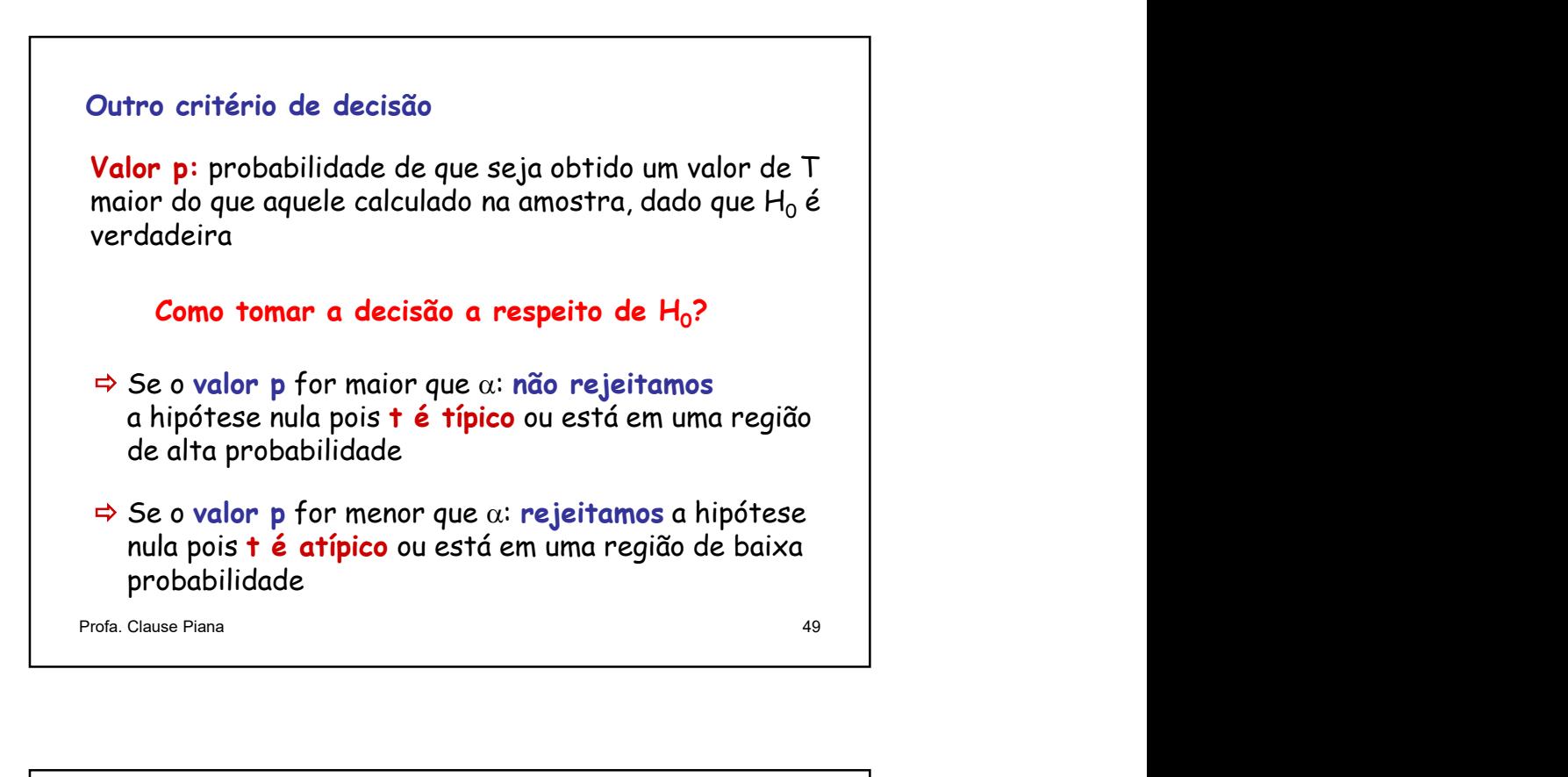

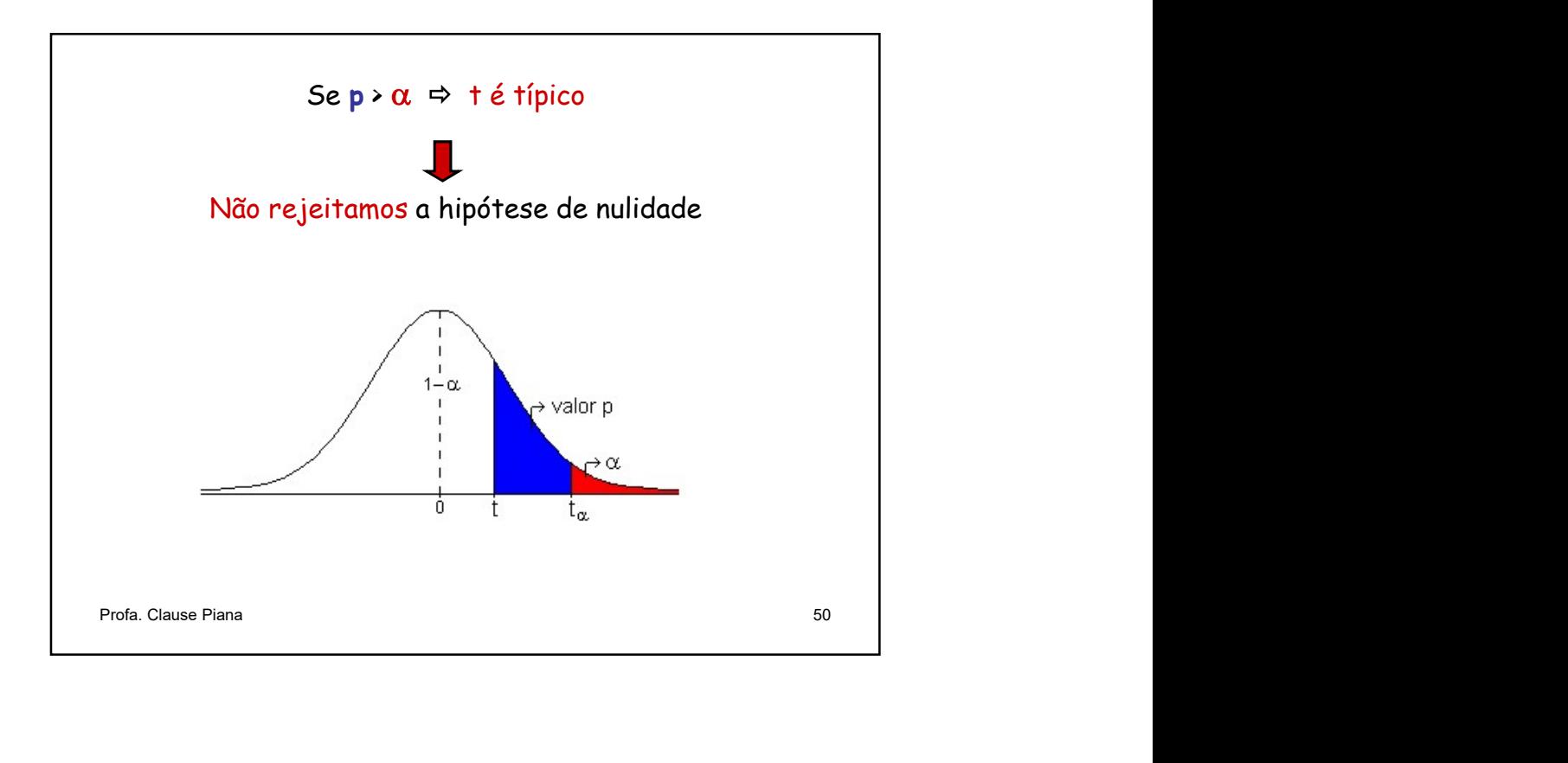

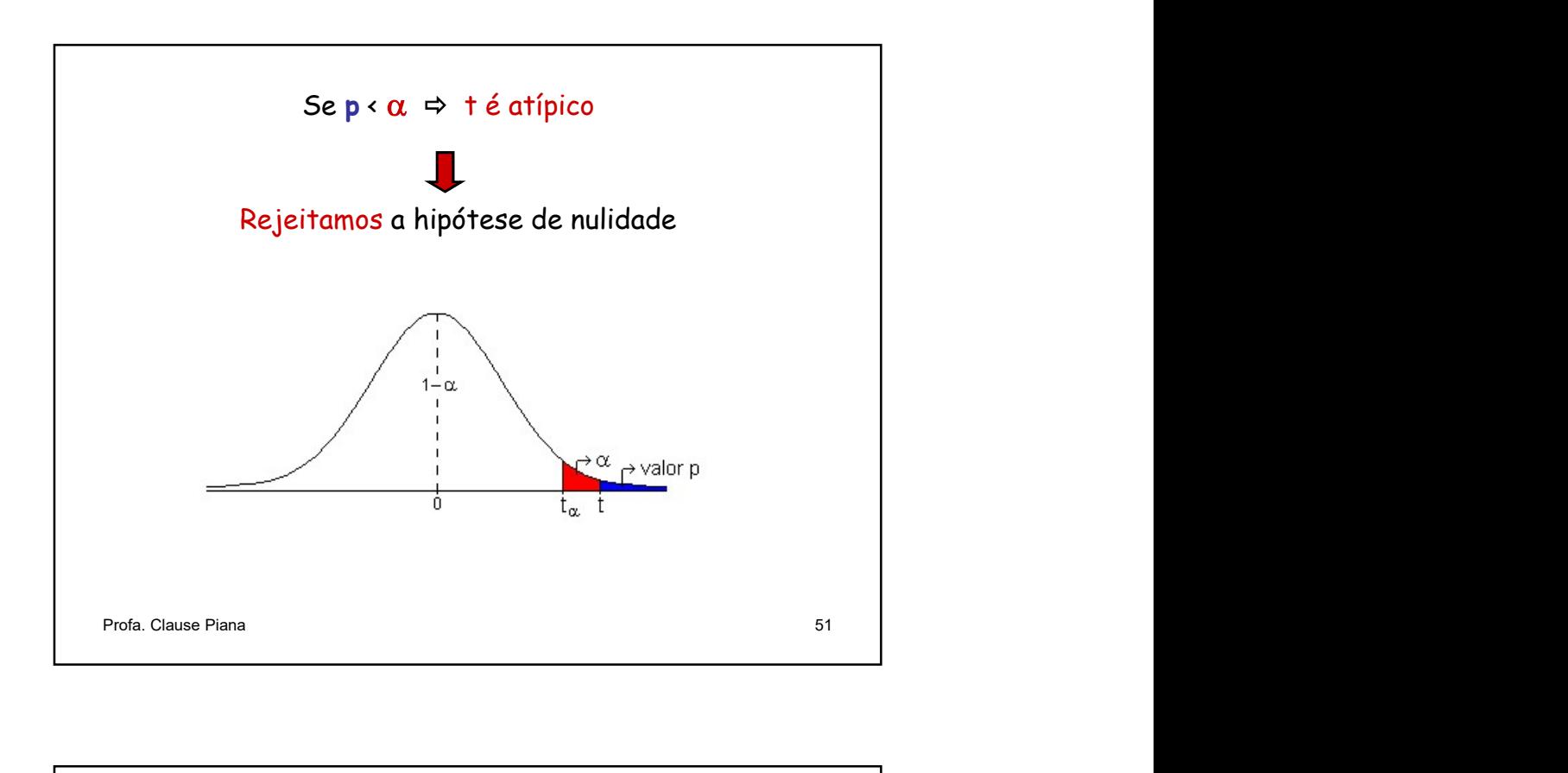

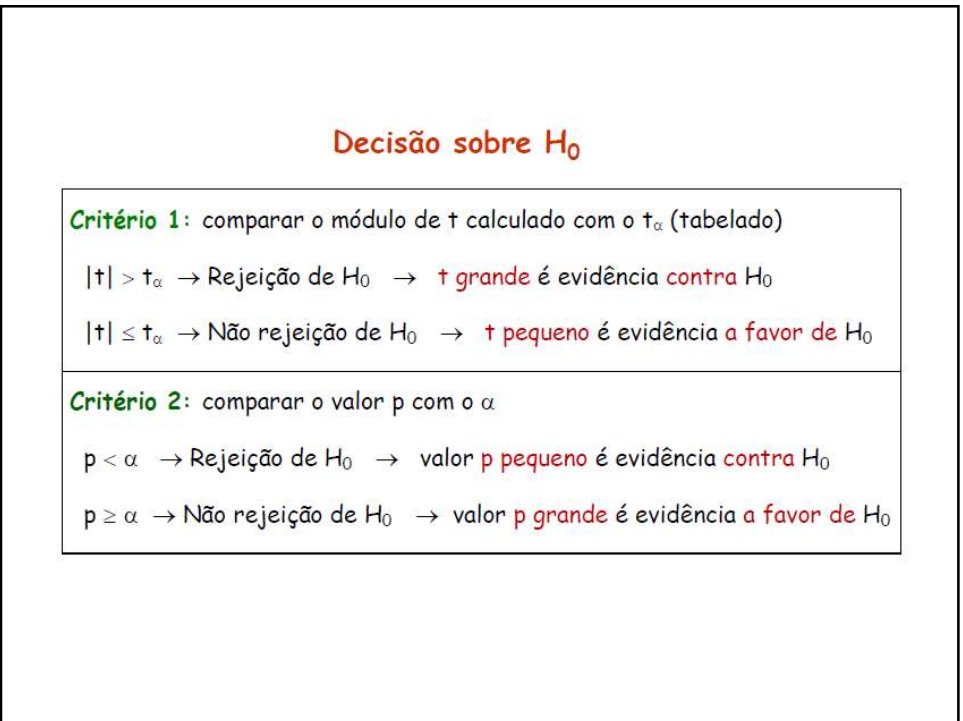

# Poder do teste

 $\Rightarrow$  Vimos que 1- $\beta$  é a probabilidade de não cometer o erro tipo II, ou seja, é a probabilidade de rejeitar H<sub>o</sub> quando ela  $\qquad \qquad \mid$ é falsa. 27/06/2019<br>
Poder do teste<br>
⇒ Vimos que 1-β é a probabilidade de não cometer o erro<br>
tipo II, ou seja, é a probabilidade de rejeitar H<sub>o</sub> quando ela<br>
é falsa.<br>
⇒ Esta probabilidade 1-β é denominada <mark>poder do teste.</mark><br>
⇒ A **Poder do teste**<br>
Poder do teste<br>
po II, ou seja, é a probabilidade de não cometer o erro<br>
ipo II, ou seja, é a probabilidade de rejeitar  $H_0$  quando ela<br>
falsa.<br>
Posts probabilidade 1-β é denominada **poder do teste**.<br>
F **Poder do teste**<br>
Vimos que 1-β é a probabilidade de não cometer o erro<br>
po II, ou seja, é a probabilidade de rejeitar  $H_0$  quando ela<br>
falsa.<br>
Esta probabilidade 1-β é denominada **poder do teste**.<br>
Assim, quanto maior a

 $\Rightarrow$  Esta probabilidade 1- $\beta$  é denominada poder do teste.

 $H_0$  mais poderoso ele é, pois tem maior probabilidade de detectar a diferença entre as médias.

Qual dos testes é mais poderoso: unilateral ou bilateral?

maior probabilidade rejeitar  $H_0$ .

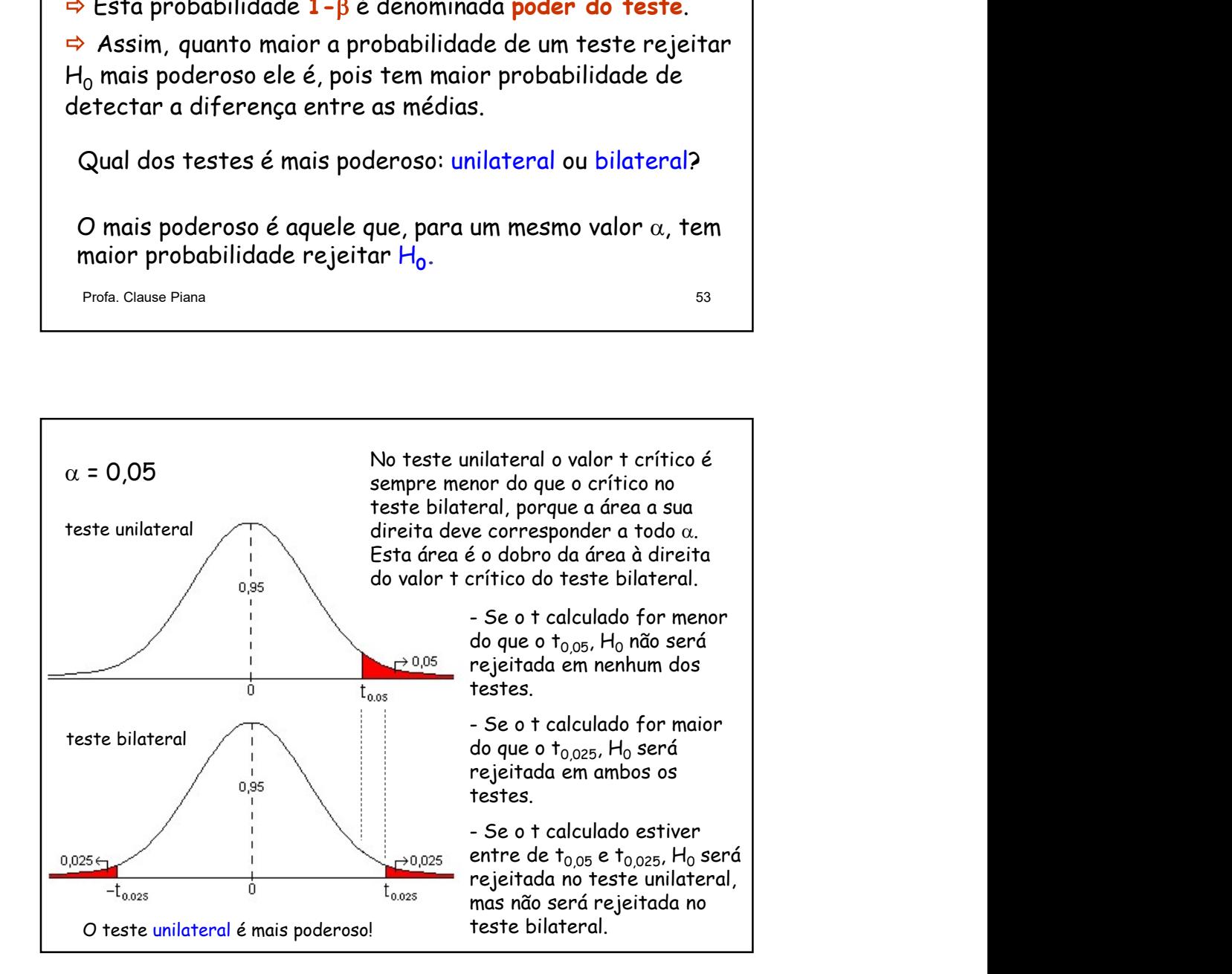

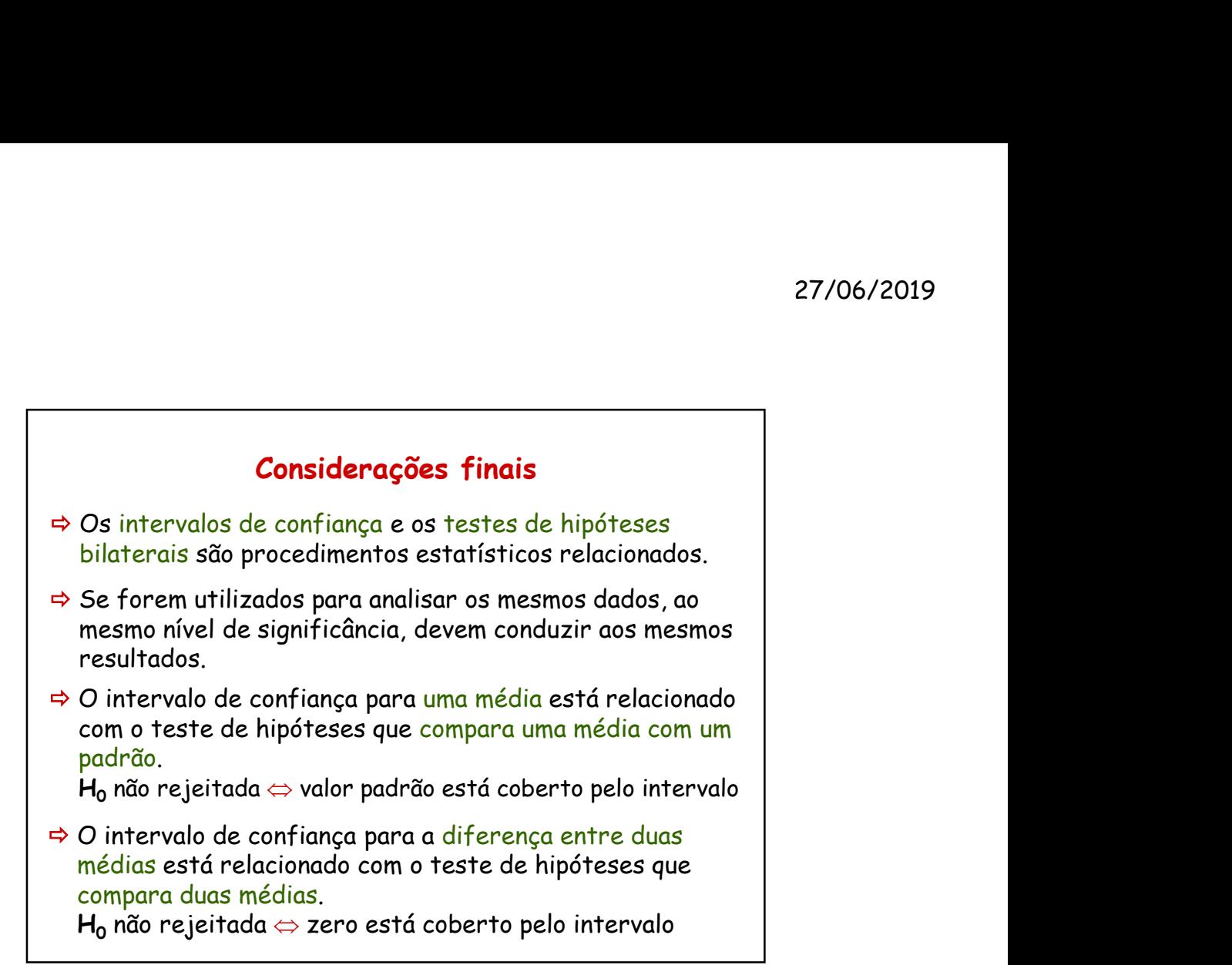

Intervalo de confiança para uma média  $(\mu)$ IC ( $\mu$ ; 1- $\alpha$ ):  $\overline{X} \pm t_{\alpha/2} \frac{S}{\sqrt{2}}$ n  $\overline{X} \pm t_{\alpha/2} \stackrel{S}{\overline{\phantom{a}}}_{\overline{\phantom{a}}}$ com o teste de hipóteses que compara uma média com um<br>
padrõo.<br>  $\Rightarrow$  O intervalo de confiança para a diferença entre duas<br>
médias está relacionado com o teste de hipóteses que<br>
compara duas médias.<br> **H<sub>o</sub>** não rejeitada ) n S  $\overline{\mathrm{X}}$  $T = \frac{\overline{X} - \mu_0}{\sigma}$ Um dia de la confiança para uma média (μ)<br>
Intervalo de confiança para uma média (μ)<br>
IC (μ; 1-α):  $\overline{X} \pm t_{\alpha/2} \frac{S}{\sqrt{n}}$ <br>
Estatística T para comparação de média (μ) com valor padrão (μ<sub>α</sub>)<br>  $T = \frac{\overline{X} - \mu_0}{\frac{S}{\sqrt$ **Final de confiança para uma média (µ)**<br>
Intervalo de confiança para uma média (µ)<br>
IC (µ; 1-a):  $\overline{X} \pm t_{\alpha/2} \frac{S}{\sqrt{n}}$ <br>
Estatística T para comparação de média (µ) com valor padrão (µ<sub>0</sub>)<br>  $T = \frac{\overline{X} - \mu_0}{S}$  Valor c confiança para uma média ( $\mu$ )<br>
IC ( $\mu$ ; 1- $\alpha$ ):  $\overline{X} \pm \mathbf{t}_{\alpha/2}$   $\frac{S}{\sqrt{n}}$ <br>
para comparação de média ( $\mu$ ) com valor padrão ( $\mu_0$ )<br>  $T = \frac{\overline{X} - \mu_0}{S}$  Valor crítico:  $\mathbf{t}_{\alpha/2}$ <br>
te de hipóteses, ao níve Intervalo de confiança para uma média (µ)<br>
IC (µ; 1-a):  $\overline{X} \pm t_{\alpha/2} \frac{S}{\sqrt{n}}$ <br>
Estatística T para comparação de média (µ) com valor padrão (µ<sub>0</sub>)<br>  $T = \frac{\overline{X} - \mu_0}{\frac{S}{\sqrt{n}}}$  Valor crítico:  $t_{\alpha/2}$ <br>  $\Rightarrow$  Se no test Valor crítico:  $t_{\alpha/2}$ Intervalo de confiança para uma média ( $\mu$ )<br>
IC ( $\mu$ ; 1- $\sigma$ ):  $\overline{X} \pm \tau_{a/2}$   $\frac{S}{\sqrt{n}}$ <br>
Estatística T para comparação de média ( $\mu$ ) com valor padrão ( $\mu_o$ )<br>  $T = \frac{\overline{X} - \mu_o}{S}$  Valor crítico:  $\tau_{a/2}$ <br>  $\frac{S}{\$ Intervalo de confiança para uma média (µ)<br>
IC (µ; 1-a):  $\overline{X} \pm \overline{t}_{\alpha/2} \frac{S}{\sqrt{n}}$ <br>
Estatística T para comparação de média (µ) com valor padrão ( $\mu_0$ )<br>  $T = \frac{\overline{X} - \mu_0}{\frac{S}{\sqrt{n}}}$  Valor crítico:  $\overline{t}_{\alpha/2}$ <br>  $\Rightarrow$  dia (μ)<br>
,<br>
n<br>
a (μ) com valor padrão (μ<sub>0</sub>)<br>
Valor crítico: t<sub>α/2</sub><br>
el de 1% de significância,<br>
ca entre a média e o valor<br>
r padrão são diferentes.<br>
a para μ, ao nível de 99%,<br>) esteja fora do intervalo.<br>
htraditórios. Intervalo de confiança para uma média (µ)<br>
IC (µ; 1-a):  $\overline{X} \pm t_{\alpha/2}$   $\frac{S}{\sqrt{n}}$ <br>
Estatística T para comparação de média (µ) com valor padrão (µ<sub>0</sub>)<br>  $T = \frac{\overline{X} - \mu_0}{\frac{S}{\sqrt{n}}}$  Valor crítico:  $t_{\alpha/2}$ <br>  $\Rightarrow$  Se no t

27/06/2019<br>
Intervalo de confiança para a diferença entre duas médias ( $\mu_1 - \mu_2$ )<br>
IC ( $\mu_1 - \mu_2$ ; 1- $\alpha$ );  $\overline{X}_1 - \overline{X}_2 \pm \mathbf{t}_{\alpha/2}$   $\sqrt{\left(\frac{1}{n_1} + \frac{1}{n_2}\right)S^2}$ ) and the set of  $\mathcal{L}$ Entervalo de confiança para a diferença entre duas médias ( $\mu_1 - \mu_2$ )<br>  $\text{IC } (\mu_1 - \mu_2; 1-\alpha): \overline{X}_1 - \overline{X}_2 \pm \mathbf{t}_{\alpha/2} \sqrt{\left(\frac{1}{n_1} + \frac{1}{n_2}\right) S^2}$ <br>
Estatística T para a comparação entre duas médias ( $\mu_1$  e  $\mu_2$ ) ) 27/06/2019<br>
ntervalo de confiança para a diferença entre duas médias ( $\mu_1 - \mu_2$ )<br>
IC ( $\mu_1 - \mu_2$ ; 1-α):  $\overline{X}_1 - \overline{X}_2 \pm \overline{t}_{d/2} \sqrt{\frac{1}{n_1} + \frac{1}{n_2}} S^2$ <br>
Sstatística T para a comparação entre duas médias ( $\mu_1 e \$ ntervalo de confiança para a diferença entre duas médias ( $\mu_1 - \mu_2$ )<br>
IC ( $\mu_1 - \mu_2$ ; 1- $\alpha$ ):  $\overline{X}_1 - \overline{X}_2 \pm \tau_{\alpha/2}$   $\sqrt{\left(\frac{1}{n_1} + \frac{1}{n_2}\right)}S^2$ <br>
Estatística T para a comparação entre duas médias ( $\mu_1 e \mu_2$ ) erroborzollaria<br>
Infiança para a diferença entre duas médias ( $\mu_1 - \mu_2$ )<br>  $-\mu_2$ :  $1-\alpha$ ):  $\overline{X}_1 - \overline{X}_2 \pm \tau_{\alpha/2} \sqrt{\frac{1}{n_1} + \frac{1}{n_2}} S^2$ <br>
ara a comparação entre duas médias ( $\mu_1 e \mu_2$ )<br>  $\Gamma = \frac{\overline{X}_1 - \overline{X}_2}{\sqrt{\left$ ntervalo de confiança para a diferença entre duas médias  $(\mu_1 - \mu_2)$ <br>
IC  $(\mu_1 - \mu_2; 1-\alpha): \overline{X}_1 - \overline{X}_2 \pm \tau_{\alpha/2} \sqrt{\frac{1}{n_1} + \frac{1}{n_2}} S^2$ <br>
Estatística T para a comparação entre duas médias  $(\mu_1 e \mu_2)$ <br>  $T = \frac{\overline{X}_1 - \over$  $=$  Valor crítico:  $t_{\alpha/2}$ ntervalo de confiança para a diferença entre duas médias ( $\mu_1 - \mu_2$ )<br>  $\mathbf{IC}$  ( $\mu_1 - \mu_2$ ;  $1-\alpha$ ):  $\overline{X}_1 - \overline{X}_2 \pm \mathbf{t}_{\alpha/2}$   $\sqrt{\left(\frac{1}{n_1} + \frac{1}{n_2}\right)} S^2$ <br>
Estatística T para a comparação entre duas médias ( $\mu_$ ntervalo de confiança para a diferença entre duas médias  $(\mu_1 - \mu_2)$ <br>  $\mathbf{IC}(\mu_1 - \mu_2; 1-\alpha): \overline{X}_1 - \overline{X}_2 \pm \mathbf{t}_{\alpha/2} \sqrt{\frac{1}{n_1} + \frac{1}{n_2}} S^2$ <br>  $\equiv \mathbf{Statística}$  T para a comparação entre duas médias  $(\mu_1 \neq \mu_2)$ <br>  $\mathbf{T} =$ vença entre duas médias ( $\mu_1 - \mu_2$ )<br>  $\pm \pm \frac{1}{\alpha/2} \sqrt{\frac{1}{n_1} + \frac{1}{n_2}} S^2$ <br>
ntre duas médias ( $\mu_1 e \mu_2$ )<br>
Valor crítico:  $\pm \frac{1}{\alpha/2}$ <br>
sivel de 5% de significância, não<br>
frença entre as duas médias é<br>
i.<br>
i.<br>
fra ntervalo de confiança para a diferença entre duas médias  $(\mu_1 - \mu_2)$ <br>
IC  $(\mu_1 - \mu_2; 1-\alpha): \overline{X}_1 - \overline{X}_2 \pm \tau_{\alpha/2} \sqrt{\left(\frac{1}{n_1} + \frac{1}{n_2}\right)S^2}$ <br>
Estatística T para a comparação entre duas médias  $(\mu_1 e \mu_2)$ <br>  $T = \frac{\overline{X$ 27/06/2019<br>
Io de confiança para a diferença entre duas médias ( $\mu_1 - \mu_2$ )<br>
IC ( $\mu_1 - \mu_2$ ;  $1-\alpha$ ):  $\overline{X}_1 - \overline{X}_2 \pm \tau_{\alpha/2} \sqrt{\left(\frac{1}{n_1} + \frac{1}{n_2}\right) S^2}$ <br>
Itica T para a comparação entre duas médias ( $\mu_1 e \mu_2$ )<br> 2  $1 \quad \mathbf{u}_2$  $S^2$ n 1 n 1  $\overline{\phantom{a}}$ J  $\setminus$  $\mathsf{L}$  $\setminus$  $\mu_1 - \mu_2$ : 1- $\alpha$ ):  $\overline{X}_1 - \overline{X}_2 \pm \mathbf{t}_{\alpha/2}$   $\sqrt{\frac{1}{n} + \frac{1}{n}}$  $1 \quad \mathbf{u}_2$  $1 \quad \mathbf{A_2}$  $S^2$ n 1 n 1  $X_1 - X_2$ T  $\mathbf{r}$ J  $\lambda$  $\overline{\phantom{a}}$  $\setminus$  $\sqrt{2}$  $^{+}$  $\overline{\phantom{0}}$  $=$ 

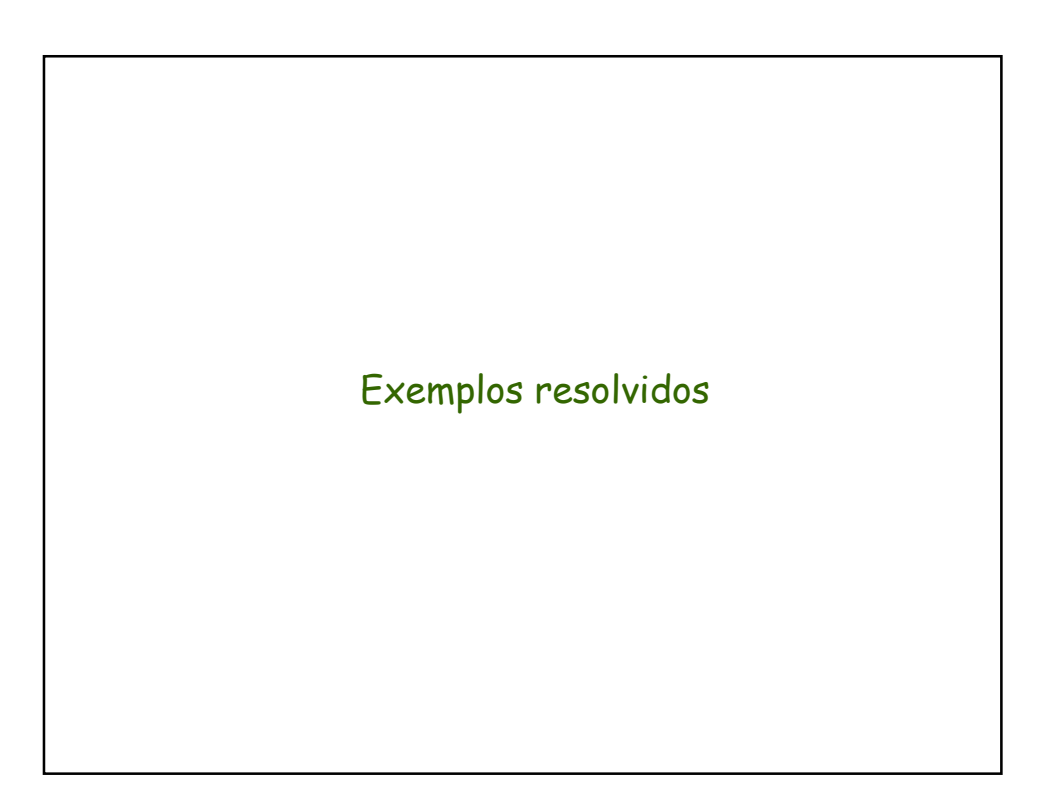

### Exemplo 1.

O fabricante de uma certa marca de aparelhos eletrônicos informou que a potência média dos seus aparelhos é de 27 microwatts. O gerente de uma loja que vende os aparelhos utiliza uma amostra de 15 aparelhos para checar se a informação do fabricante é verdadeira. Os valores (em microwatts) obtidos para a amostra foram os seguintes: 26,7; 25,8; 24,0; 24,9; 26,4; 25,9; 24,4; 21,7; 24,1; 25,9; 27,3; 26,9; 27,3; 24,8 e 23,6. Utilize um teste de hipótese, ao nível de 5% de significância, e verifique qual foi a conclusão do gerente. =25,31 s=1,589  $\frac{1}{\sqrt{n}}$  $\overline{x}$  =25,31 n=15  $\overline{1} = \frac{1}{5}$   $\overline{x}$   $\overline{5} = \frac{1}{1589}$ Exemplo 1.<br>
Exemplo 1.<br>
Cofabricante de uma certa marca de aparelhos eletrônicos informou que a<br>
Orábricante de uma certa marca de aparelhos eletrônicos informou que a<br>
que vende os aparelhos titilica uma amostra de 15 ap 27/06/2019<br>
e de uma certa marca de aparelhos eletrônicos informou que a<br>
signarelhos situar auma amostra de 15 aparelhos parante de uma loja<br>
do fabricante é verdadeira. Os valores (em microwatts) obtidos<br>
do fabricante n S  $T = \frac{X - \mu_0}{6}$   $\rightarrow$   $t = \frac{25.31 - 27}{1.580} = -4.12$ **Example 1.**<br> **Example 1.**<br> **C** for<br> **C** formulate de unna certa marca de aparelhos eletrônicos informou que a<br>
de vende es parelhos et de 27 microwarts. O gerente de una loja<br>
de vende es parelhos et de 27 microwarts. O 15  $\rightarrow$   $t = \frac{25.31 - 27}{1.589} = -4.12$ Conclusão: Concluímos, ao nível de 5% de significância, que a verdadeira potência média de aparelhos eletrônicos desta marca difere de 27 microwatts. Portanto, a Decisão: |t = −4,12| > t<sub>α/2(14)</sub> = 2,145 → Rejeitamos H<sub>0</sub> Taxa de erro tipo I:  $\alpha$ =0,05 7 7  $H_{\rm A}: \mu \neq \mu_{0} = 2$  $H_0$ :  $\mu = \mu_0 = 2$ 0 0  $\neq \mu_0 =$  $=\mu_0 =$  $\mu \neq \mu_0$  $\mu = \mu_0$ A Hipóteses  $\int_{0}^{\infty} \mu - \mu_0 - 2I$  Taxa de erro "<br>
"No - Rejeitamos H<sub>o</sub><br>
5% de significância, que a verdadeira potência<br>
sta marca difere de 27 microwatts. Portanto, a<br>
rdadeira.<br>
"Imputação está investigando a utilidade<br>
ide programação (A e B) na melhoria<br>
entes, fam

informação do fabricante não é verdadeira.

## Exemplo 2.

Um pesquisador da área de computação está investigando a utilidade de duas diferentes linguagens de programação (A e B) na melhoria das tarefas computacionais.

Trinta programadores experientes, familiarizados com ambas as linguagens, foram divididos aletoriamente em dois grupos. Cada grupo codificou uma função padrão em uma das linguagens e os tempos de codificação da função (em minutos) foram registrados. Linguagem A 15 17,5 2,31 Concluímos, ao nível de 5% de significância, que a verdadeira potência, ao<br>concluímos, ao nível de 5% de significância, que a verdadeira potência, a<br>do fabricante não é verdadeira.<br>2.<br>2.<br>2.<br>durantes linguagem se programaçã xemplo 2.<br>
Menesquisador da área de computação está investigando a utilidade<br>
e dusa diferentes linguagens de programação (A e B) na melhoria<br>
rinta programadores experientes, familiarizados com ambas as<br>
rayagens, foram d

As medidas de cada grupo são apresentadas no quadro abaixo.

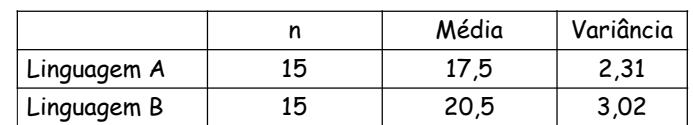

Utilizando um teste de hipótese, verifique se, em média, o tempo de codificação da função padrão difere entre as linguagens.

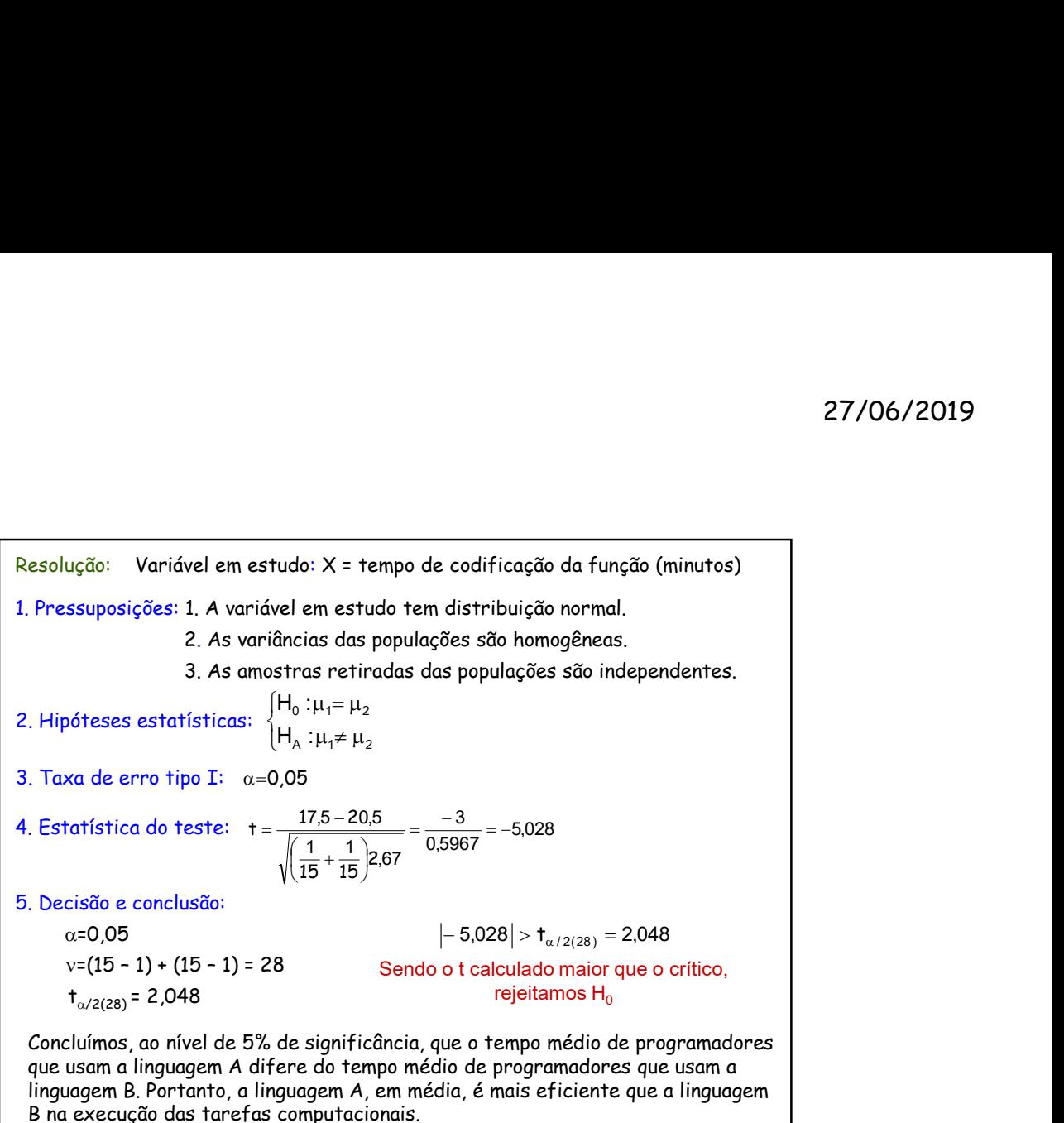

linguagem B. Portanto, a linguagem A, em média, é mais eficiente que a linguagem B na execução das tarefas computacionais.

# Bibliografia BUSSAB, W.O.; MORETTIN, P.A. Estatística Básica. São Paulo: Saraiva. 2006. 526p.  $\sqrt{15} + \frac{1}{15}$  267<br>  $\alpha = 0.05$   $\rightarrow$  5.028  $\rightarrow$   $t_{\alpha/2(38)} = 2.048$ <br>  $\vee$ -(15 - 1) + (15 - 1) = 28 Sendo o traiculado maior que o critico,<br>  $t_{\alpha/2(38)} = 2.048$ <br>
sendo o traiculado maior que o critico,<br>  $t_{\alpha/2(38)} = 2.0$ 664p. MLODINOW, L. O andar do bêbado. Como o acaso determina v=(15 - 1) + (15 - 1) = 28 Sendo o tractuated maior que o crítico,<br>
t<sub>o/229</sub> = 2,048<br>
trejetiamos H<sub>0</sub><br>
trejetiamos H<sub>0</sub><br>
rejetiamos H<sub>0</sub><br>
e usam a linguagem A difere do tempo médio de programadores que usam a<br>
na execução SILVEIRA JÚNIOR, P., MACHADO, A.A., ZONTA, E.P., SILVA, J.B. da Curso de Estatística v.1, Pelotas: Universidade Federal de Pelotas, 1989. 135p. Sistema Galileu de Educação Estatística. Disponível em: http://www.galileu.esalq.usp.br/topico.html **Bibliografia**<br>
BUSSAB, W.O.; MORETTIN, P.A. Estatística Básica. São Paulo:<br>
Saraiva. 2006. 526p.<br>
FERREIRA, D.F. Estatística Básica. Lavras: Editora UFLA, 2005,<br>
664p.<br>
MLODINOW, L. O andar do bêbado. Como o acaso determi